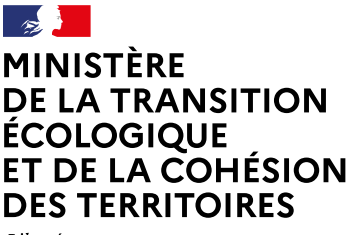

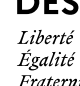

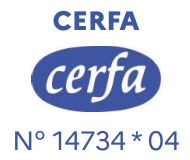

### **FERRITOIRES**<br> **FERRITOIRES**<br> **PERRITOIRES**<br> **Demande d'examen au cas par cas préalable à la<br>
<b>Article R. 122-3-1 du code de l'environnement<br>
Article R. 122-3-1 du code de l'environnement<br>
be formulaire sera publié sur le Demande d'examen au cas par cas préalable à la<br>
déalisation éventuelle d'une évaluation environnementale<br>
déalisation éventuelle d'une évaluation environnementale<br>
de formulaire sera publié sur le site internet de l'auto**

Ce formulaire sera publié sur le site internet de l'autorité chargée de l'examen au cas par cas. Avant de remplir cette demande, lire attentivement la notice explicative.

Ce document est émis par le ministère en charge de l'écologie.

Ce formulaire peut se remplir facilement sur ordinateur. Si vous ne disposez pas du logiciel adapté, vous pouvez télécharger Adobe Acrobat Reader gratuitement via ce lien  $\Box$ 

Date de réception :  $0 \t7 \t/ 0 \t5 \t/ 2 \t0 \t2 \t4$ Dossier complet le :  $0$  7 0 5 2 0 2 4

N° d'enregistrement : SUIAF-LIL-2024-0155

### 1

Réaffectation de l'Aire de Conteneurs Chauds (ACC) en Aire d'entreposage d'Outillages potentiellement Contaminés (AOC) sur le CNPE de Gravelines.

### Identification du (ou des) maître(s) d'ouvrage ou du (ou des) pétitionaire(s)  $\overline{2}$

### 2.1 Personne physique

 $2.$ 

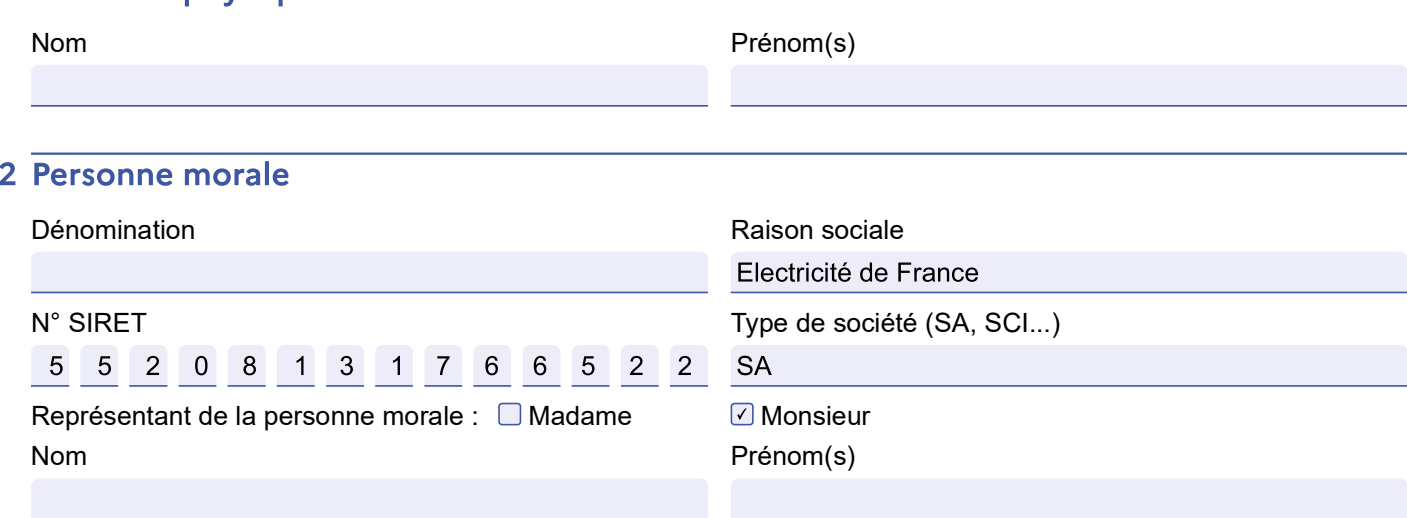

La loi n° 78-17 du 6 janvier 1978 relative à l'informatique, aux fichiers et aux libertés s'applique aux données nominatives portées dans ce formulaire. Elle garantit un droit d'accès et de rectification pour ces données auprès du service destinataire.

### Catégorie(s) applicable(s) du tableau des seuils et critères annexé à l'article 3 R. 122-2 du code de l'environnement et dimensionnement correspondant du projet

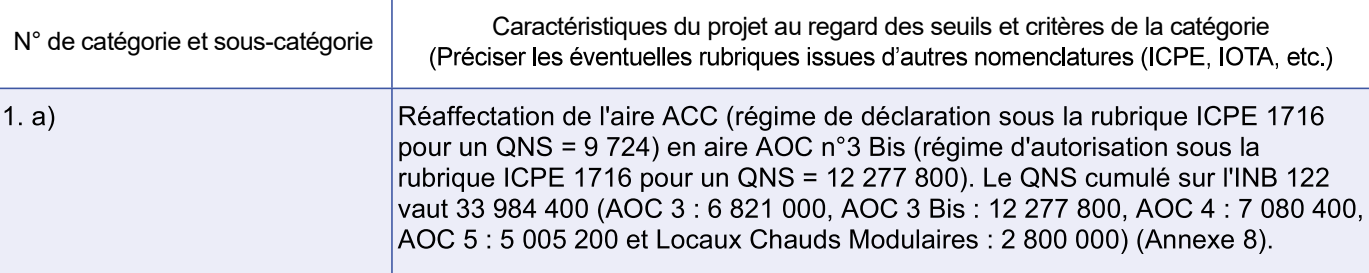

### 3.1 Le projet fait-il l'objet d'un examen au cas par cas dans le cadre du dispositif prévu aux I et II de l'article R.122-2-1 du code de l'environnement ? (clause-filet) ?

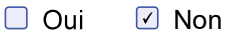

3.2 Le projet fait-il l'objet d'une soumission volontaire à examen au cas par cas au titre du III de l'article R.122-2-1 ?

 $\sqrt{ }$  Non  $\Box$  Oui

### Caractéristiques générales du projet  $\overline{\mathbf{4}}$

Doivent être annexées au présent formulaire les pièces énoncées à la rubrique 8.1 du formulaire.

### 4.1 Nature du projet, y compris les éventuels travaux de démolition

Le projet consiste à réaffecter une aire d'entreposage d'outillages potentiellement contaminés. L'Aire de Conteneurs Chauds (ACC) utilisée par le RGV deviendra l'aire AOC n°3 Bis.

Aucuns travaux de démolition ne sont à prévoir.

L'aire ACC est clôturée et équipée de 2 portails d'accès. Le sol de l'aire ACC est constitué d'un enrobé imperméable. Aucun bâtiment n'est présent sur l'aire ACC et aucun bâtiment ne sera construit sur l'aire AOC n°3 Bis.

Aucun aménagement n'est nécessaire pour transformer l'aire ACC en aire AOC n°3 Bis.

### 4.2 Objectifs du projet

Actuellement, le CNPE de Gravelines exploite dans leur intégralité les aires AOC Bis (au sein de l'INB 96) et les aires AOC 3, 4 et 5 (au sein de l'INB 122).

L'aire ACC, située à proximité immédiate de l'aire AOC n°3, était initialement prévue pour l'entreposage de conteneurs chauds contenant les outillages métalliques contaminés des opérations de remplacement des générateurs de vapeur (RGV) et exploitée par le GMES du RGV. Les opérations de RGV étant arrivées à terme, l'aire ACC a été cédée au service LNU le 1er septembre 2023.

Les besoins du site en entreposage ayant augmenté, notamment dans le but de répondre aux besoins de grands projets tels que les VD4, la transformation de l'aire ACC en aire AOC permettrait de maintenir une capacité d'entreposage d'outillages potentiellement contaminés compatible avec les besoins d'exploitation du CNPE.

### 4.3 Décrivez sommairement le projet

### 4.3.1 Dans sa phase travaux

L'aire AOC n°3 Bis sera située en lieu et place de l'aire ACC, dont les caractéristiques sont identiques aux aires AOC déjà existantes sur le CNPE de Gravelines. Aucuns travaux ne sont donc à prévoir.

### 4.3.2 Dans sa phase d'exploitation et de démantèlement

L'aire AOC n°3 Bis servira à entreposer des outillages et matériels dans des emballages dont la contamination surfacique non fixée externe est inférieure à 0.4 Bq/cm<sup>2</sup> et le Débit d'équivalent de Dose (DeD) au contact est inférieur à 2 mSv/h. Le DeD en limite de grillage sera inférieur à 0.5uSv/h (Zone Surveillée).

Certaines activités de maintenance et de nettoyage classiques pourront être réalisées sur l'aire au besoin, notamment pour maintenir en bon état les portails, le grillage ou le sol. Ces activités ne sont pas susceptibles d'avoir un impact sur l'environnement. La maintenance de conteneurs ou d'outillages sera interdite sur l'aire AOC n° 3 Bis.

Les outillages potentiellement contaminés seront entreposés dans des conteneurs étanches et maintenus fermés tout au long de leur séjour sur l'aire AOC n°3 Bis. Les opérations de manipulation hors conteneurs ou de transvasement d'outillages potentiellement contaminés seront interdites sur l'aire AOC n°3 Bis.

L'aire AOC n°3 Bis aura la même capacité d'entreposage que l'aire ACC, soit un maximum de 90 conteneurs équivalents 20 pieds, gerbés sur 2 niveaux.

L'équipe en charge de l'exploitation de l'aire AOC n°3 Bis s'assurera que la quantité maximale de conteneurs soient respectées grâce à l'utilisation d'une cartographie tenue à jour en fonction des entrées et sorties de conteneurs. Ce système est déjà utilisé sur les autres aires AOC du CNPE de Gravelines.

4.4 À quelle(s) procédure(s) administrative(s) d'autorisation le projet a-t-il été ou sera-t-il soumis ?  $(i)$  La décision de l'autorité chargée de l'examen au cas par cas devra être jointe au(x) dossier(s) d'autorisation(s).

Le projet est soumis à demande d'autorisation au titre de l'article R.593-56 du Code de l'environnement.

### 4.5 Dimensions et caractéristiques du projet et superficie globale de l'opération - préciser les unités de mesure utilisées

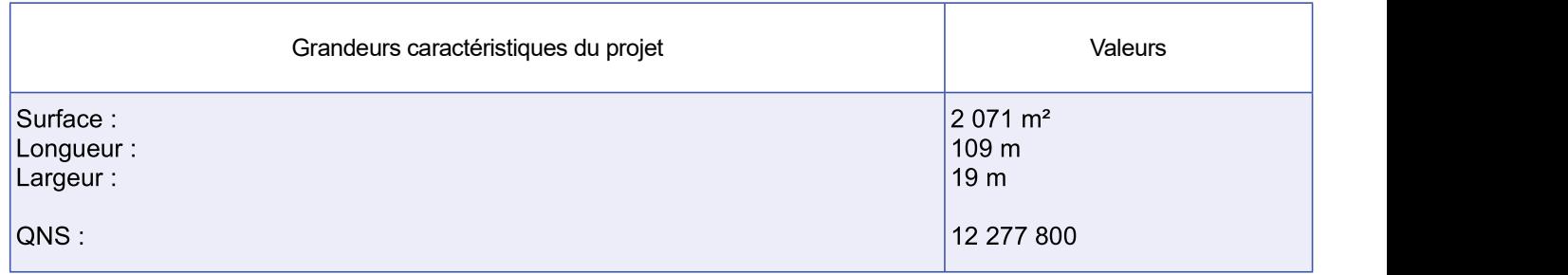

### 4.6 Localisation du projet

### Adresse et commune d'implantation

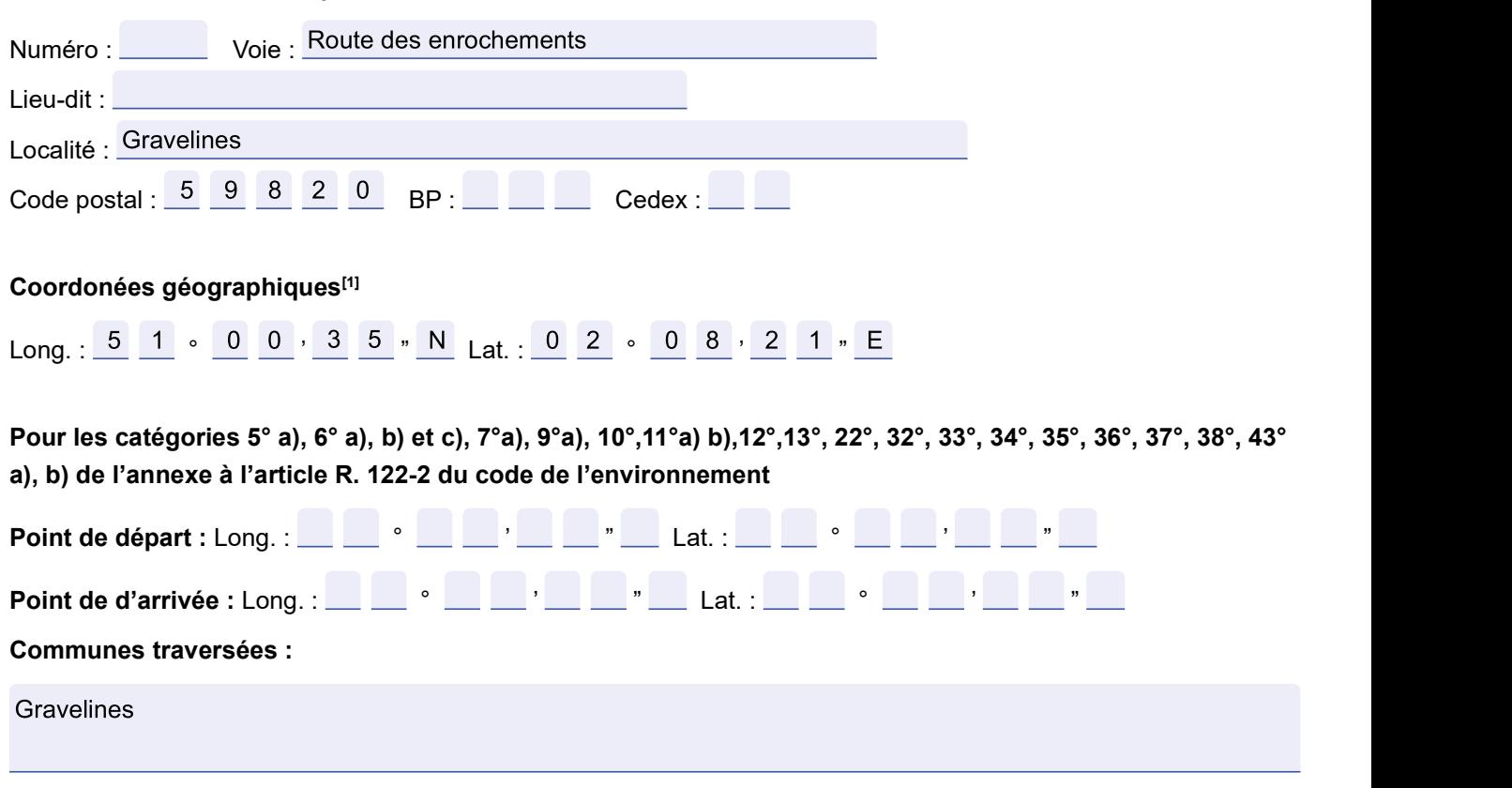

### Précisez le document d'urbanisme en vigueur et les zonages auxquels le projet est soumis :

La commune de Gravelines est soumise au Plan Local d'Urbanisme Intercommunal Habitat Déplacements de la Communauté Urbaine de Dunkerque. Le projet se trouve en zonage UI (activités industrielles).

 $(i)$  Joignez à votre demande les annexes n°2 à 6.

### 4.7 S'agit-il d'une modification/extension d'une installation ou d'un ouvrage existant ?

Oui <sup>O</sup> Non

### 4.7.1 Si oui, cette installation ou cet ouvrage avait-il fait l'objet d'une évaluation environnementale?

□ Oui □ Non

4.7.2 Si oui, décrivez sommairement les différentes composantes de votre projet et

### 5

chaque direction régionale.

la liste des sites internet où trouver les données environnementales par région utiles pour remplir le formulaire.

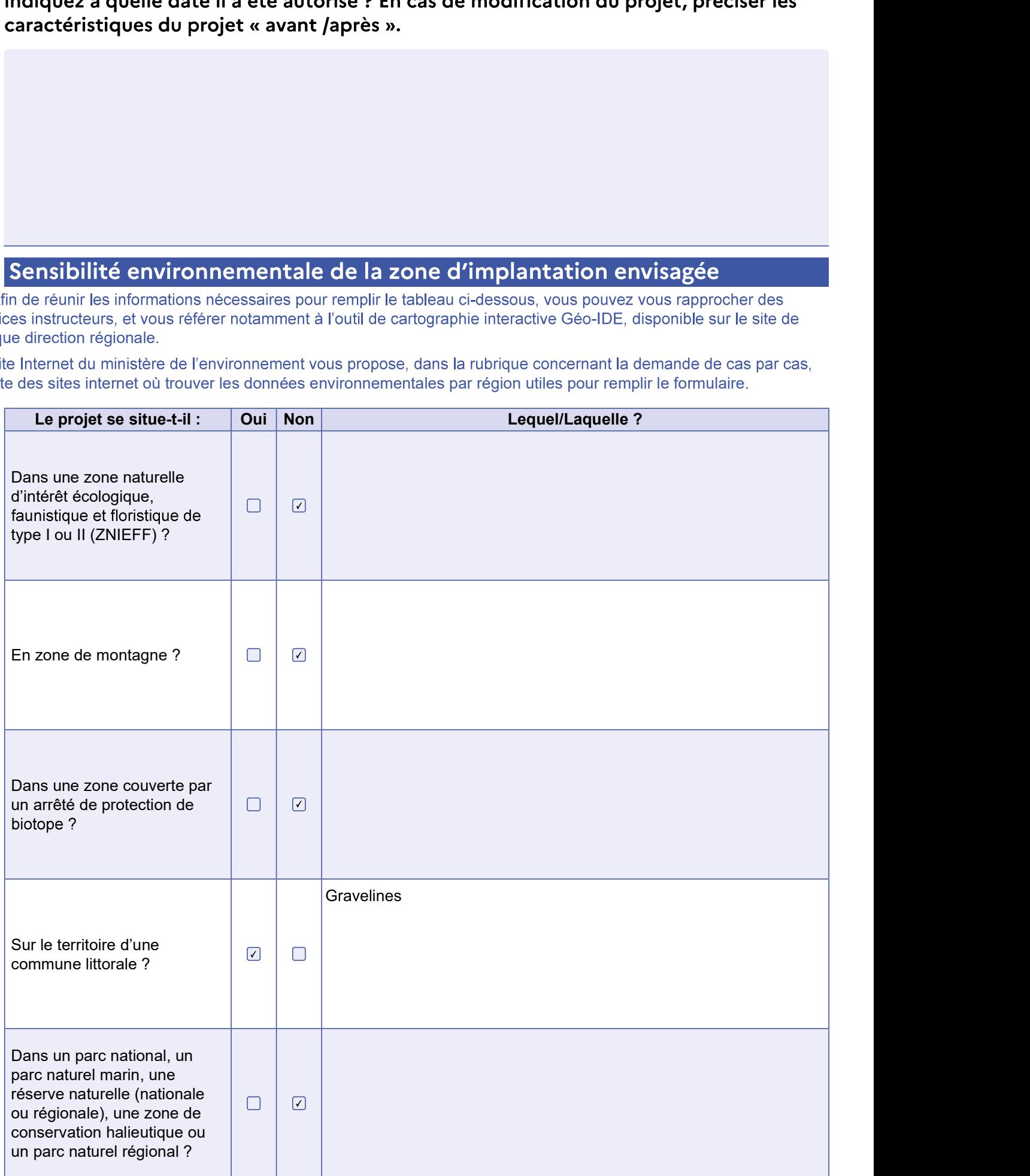

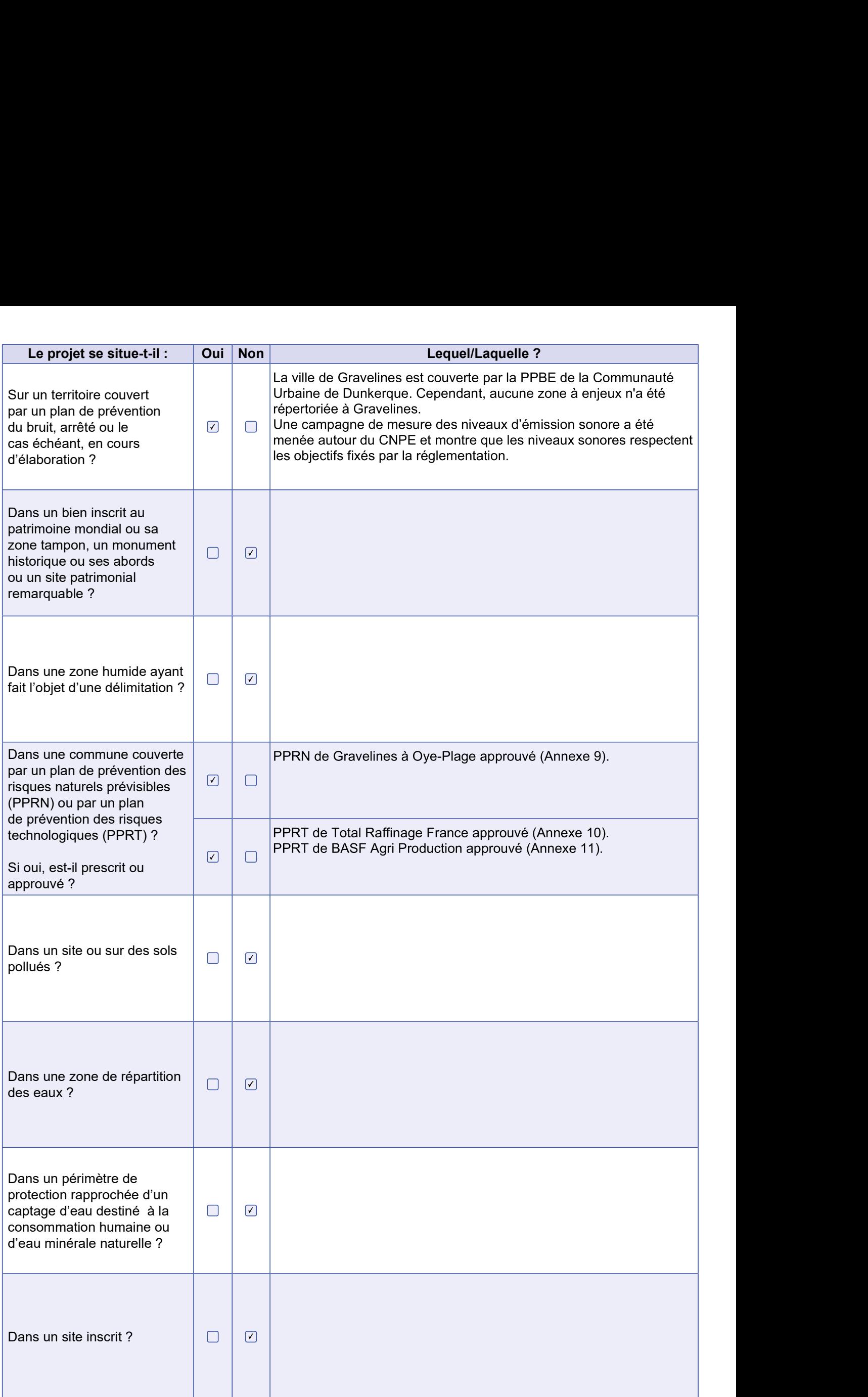

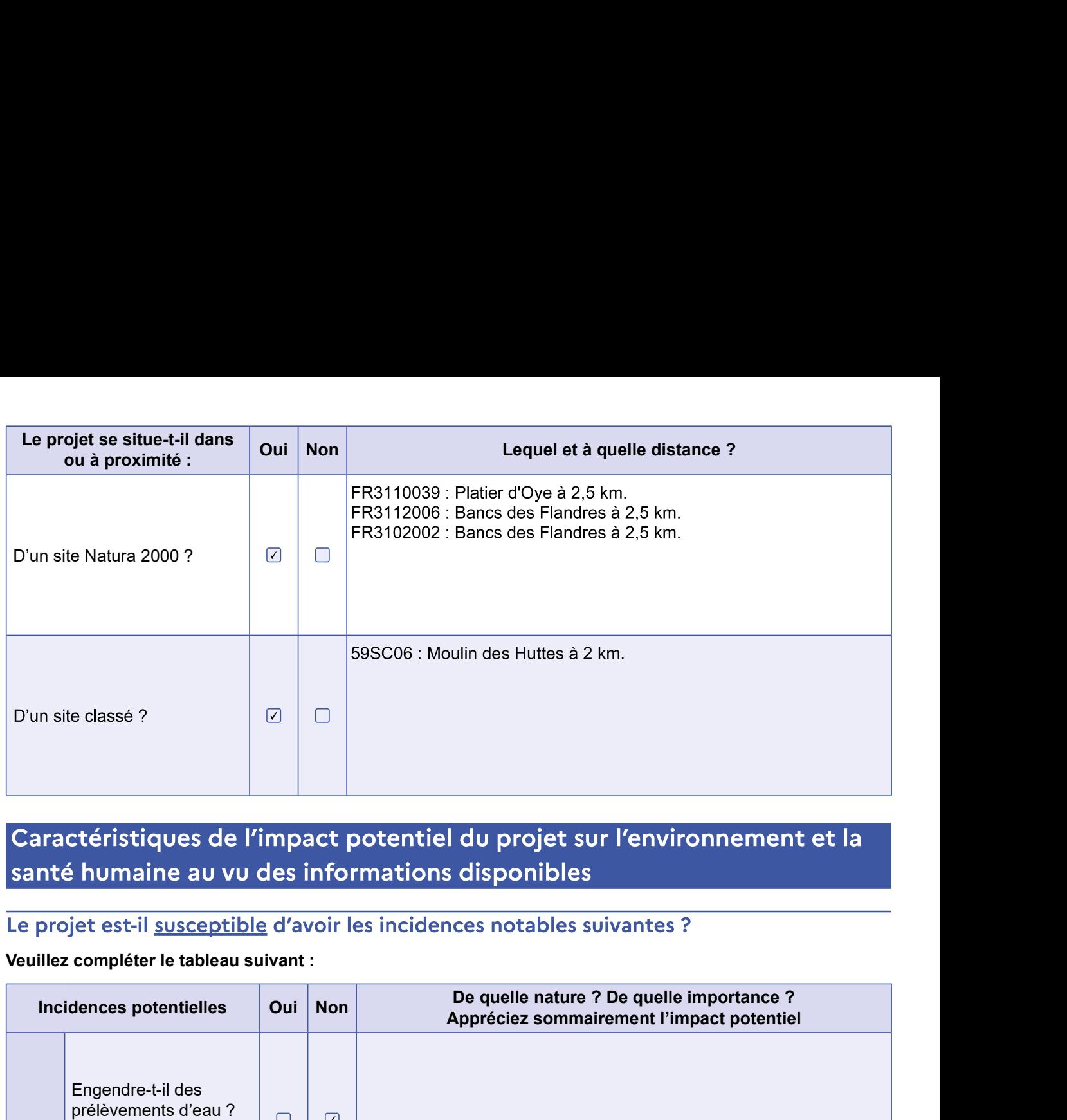

### $6\overline{6}$

Veuillez compléter le tableau suivant :

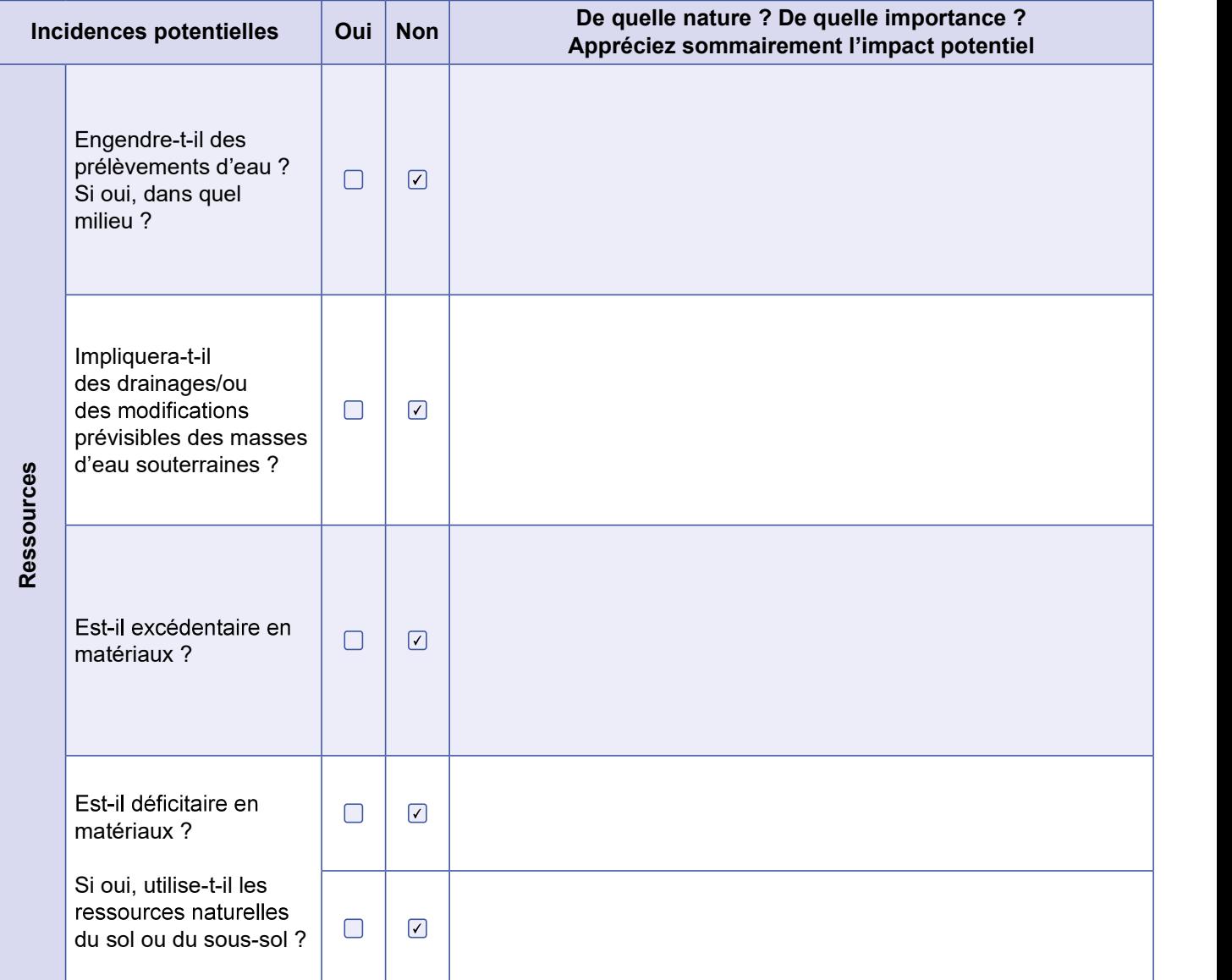

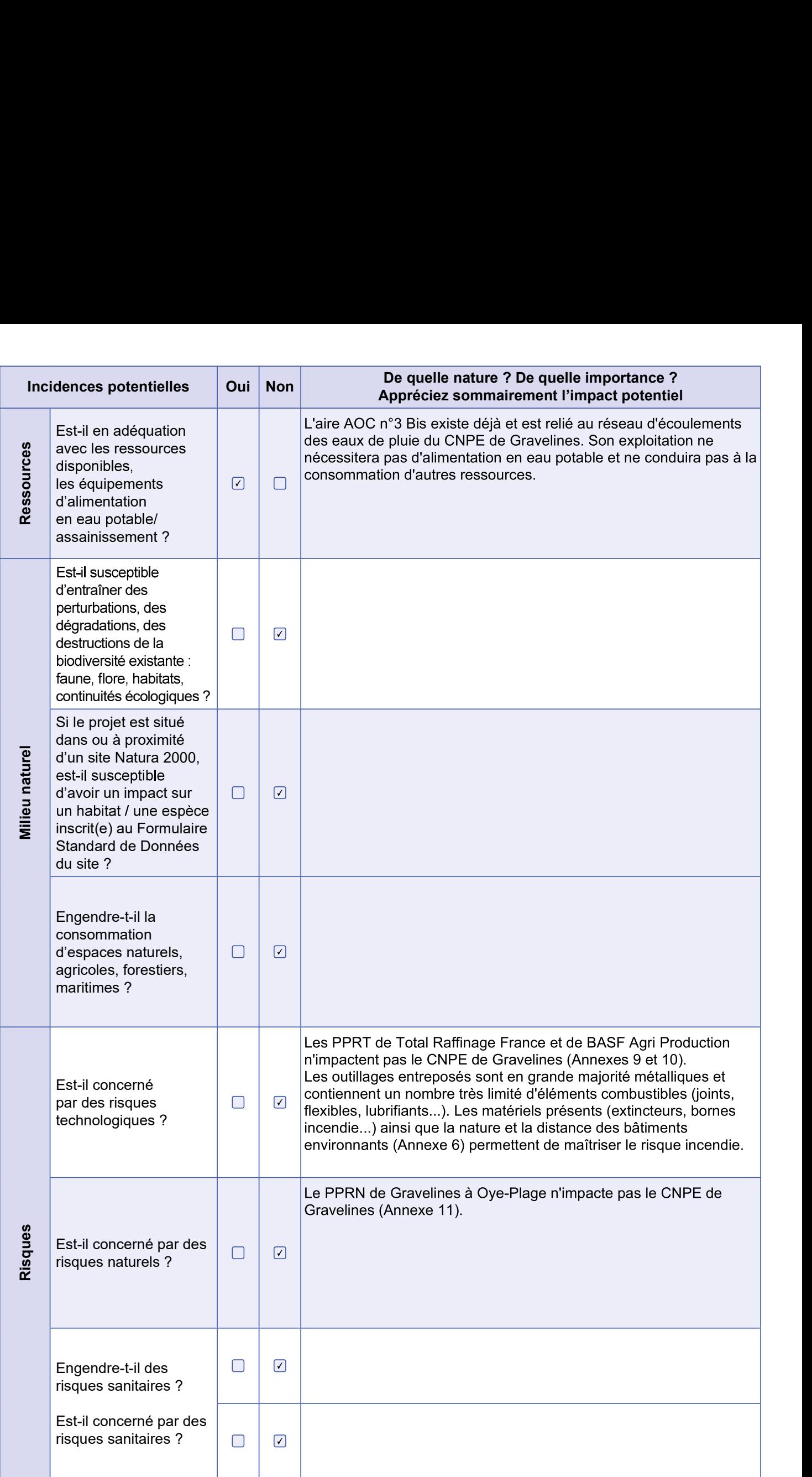

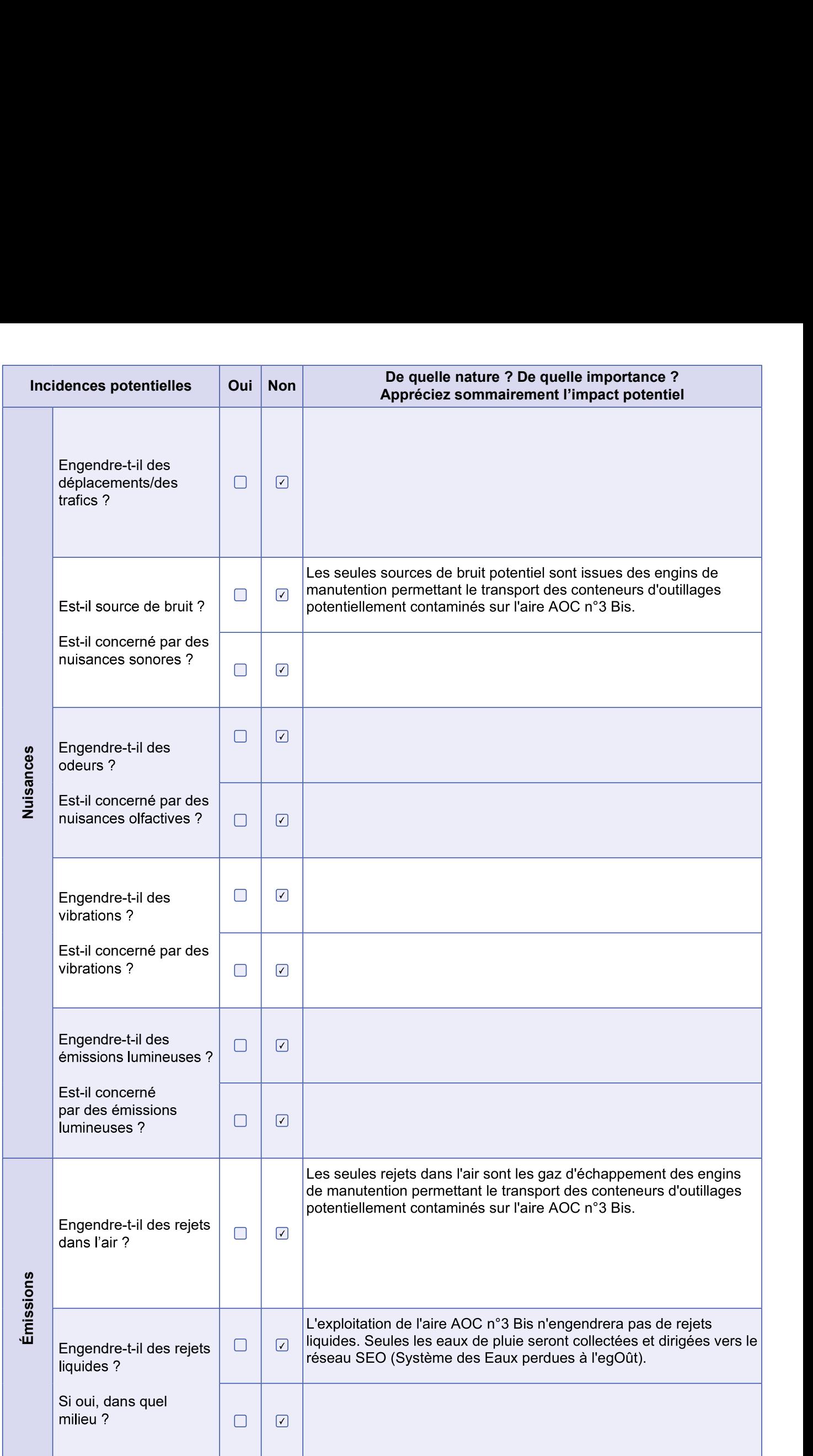

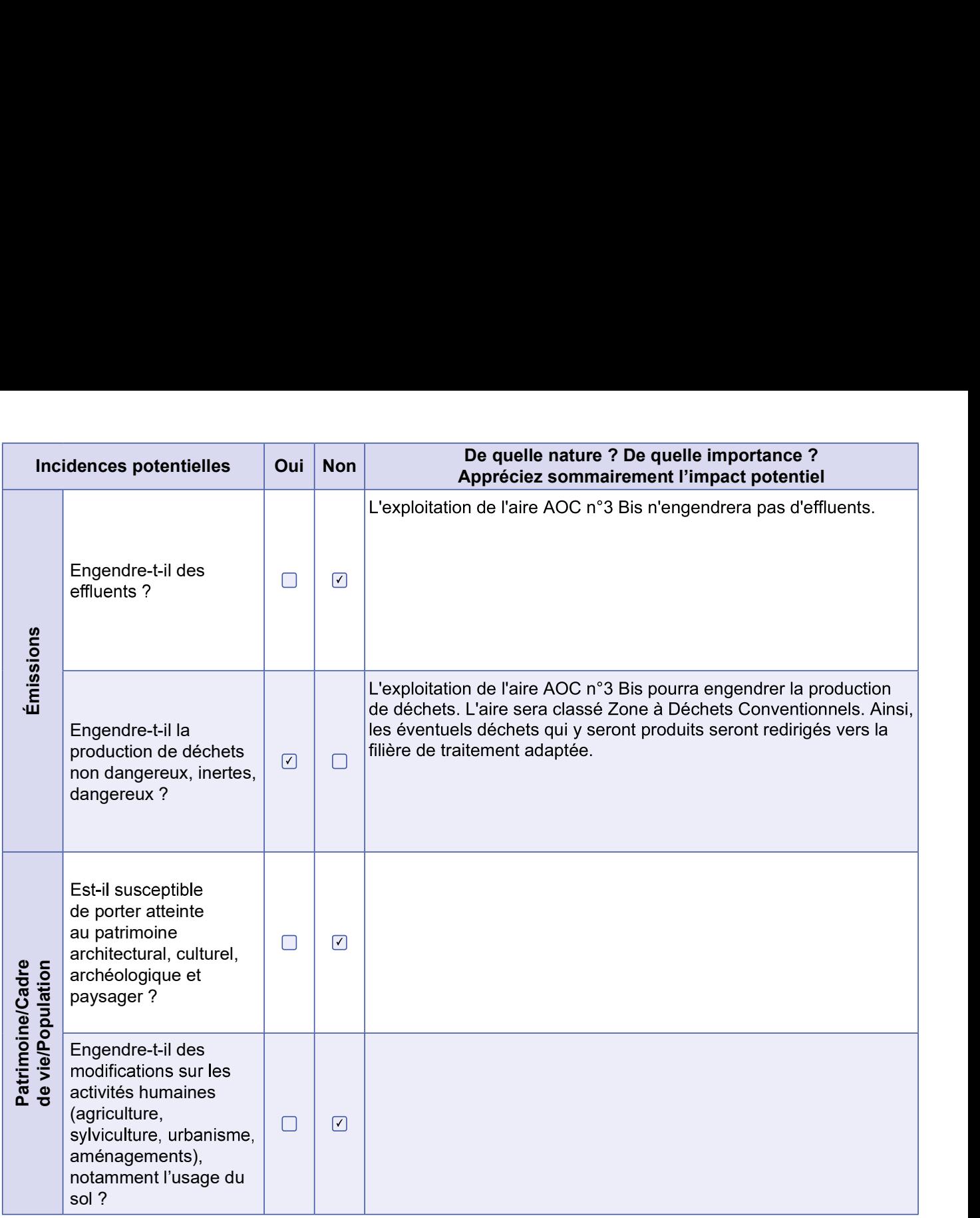

6.2 Les incidences du projet identifiées au 6.1 sont-elles susceptibles d'être cumulées avec<br>d'autres projets existants ou approuvés ?

□ Oui ⊡ Non

Si oui, décrivez lesquelles :

### 6.3 Les incidences du projet identifiées au 6.1 sont-elles susceptibles d'avoir des effets de nature transfrontière ?

 $\Box$  Oui  $\Omega$  Non Si oui. décrivez lesquelles :

### 6.4 Description des principaux résultats disponibles issus des évaluations pertinentes des incidences sur l'environnement requises au titre d'autres législations applicables

Aucune évaluation d'incidence sur l'environnement n'a été requise au titre d'autres législations applicables pour la création d'une aire d'entreposage d'outillages potentiellement contaminés sur le CNPE de Gravelines.

6.5 Description, le cas échéant, des mesures et caractéristiques du projet susceptibles d'être retenues ou mises en œuvre pour éviter ou réduire les effets négatifs notables du projet sur l'environnement ou la santé humaine (en y incluant les scénarios alternatifs éventuellement étudiés) et permettant de s'assurer de l'absence d'impacts résiduels notables. Il convient de préciser et de détailler ces mesures (type de mesures, contenu, mise en œuvre, suivi, durée).

Les eaux de pluie récoltées sur l'aire AOC n°3 Bis seront envoyées vers le réseau SEO du CNPE après passage dans des pièges à sable contrôlés périodiquement. Ces pièges permettent de piéger d'éventuelles particules contaminées. Les eaux de pluie sont ensuite rejetées dans l'environnement par l'émissaire B3. La nature et la quantité des fluides contenus dans les outillages entreposés ne sont pas susceptibles d'avoir un impact du point de vue des rejets liquides (quelques litres de lubrifiants par conteneur). Les effluents et déchets produits lors de l'exploitation de l'aire seront traités par des filières déjà existantes dans l'organisation du CNPE.

Les émissions sonores et les rejets dans l'air ne seront dues qu'à l'utilisation d'engins de manutention qui sont contrôlés périodiquement pour respecter les cahiers des charges du constructeur.

Concernant le risque incendie, l'aire AOC n°3 Bis est équipé d'extincteurs de type BC (en commun à l'aire AOC n° 3) et se trouve à proximité de 3 bornes incendie.

Un kit de secours en environnement est présent à proximité de l'aire (en commun à l'aire AOC n°3). En cas de fuite d'un engin de manutention, ce kit permettra de contenir la fuite et d'absorber les produits déversés pour éviter leur infiltration dans le sol ou le réseau SEO.

Seul le personnel DATR de catégorie A ou B ayant reçu la formation RP 1 ou RP 2 et muni des dosimètres actif et passif et d'un RTR adapté est autorisé à entrer sur l'aire. De plus, les outillages seront entreposés dans des conteneurs étanches limitant le débit de dose au contact.

Des contrôles radiologiques seront réalisés afin de garantir la radioprotection du public.

### Auto-évaluation (facultatif) 7

(i) Au regard du formulaire rempli, estimez-vous qu'il est nécessaire que votre projet fasse l'objet d'une évaluation environnementale ou qu'il devrait en être dispensé ? Expliquez pourquoi.

En exploitation, nous estimons que le projet peut être dispensé d'évaluation environnementale puisque :

- Les mesures et organisations en place permettent de garantir la maîtrise des risques et inconvénients et ainsi protéger les intérêts mentionnés à l'article L.593-1 du Code de l'environnement,

- Le projet n'induit aucun rejet, prélèvement ou nuisance nouvelle, que ce soit à l'intérieur du CNPE de Gravelines ou sur son environnement proche,

- Les déchets et effluents générés seront compatibles avec les processus et filières déjà mis en œuvre sur le CNPE de Gravelines,

- La radioprotection du public n'est pas remise en cause par le projet.

### 8 **Annexes**

### 8.1 Annexes obligatoires

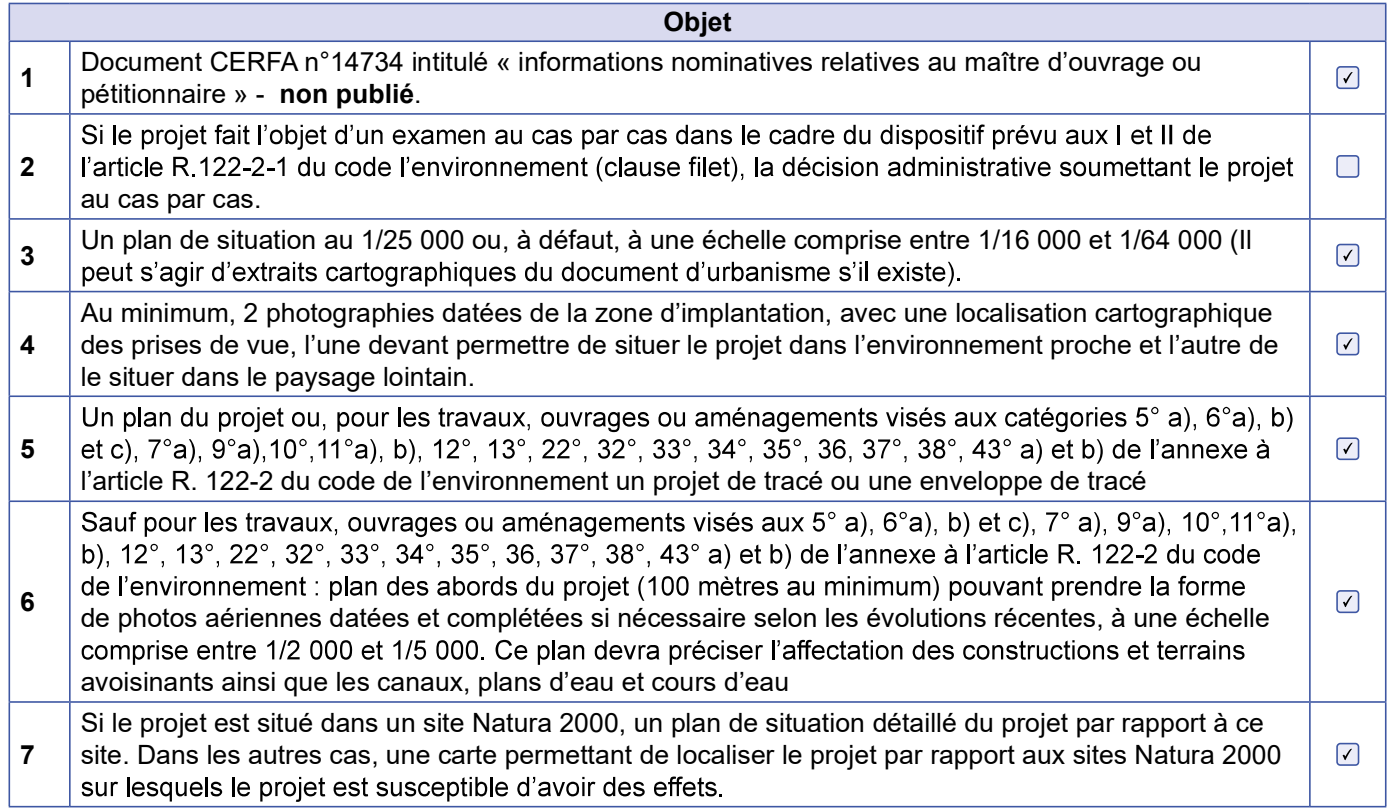

### 8.2 Autres annexes volontairement transmises par le maître d'ouvrage ou petitionaire

(i) Veuillez compléter le tableau ci-joint en indiquant les annexes jointes au présent formulaire d'évaluation, ainsi que les parties auxquelles elles se rattachent.

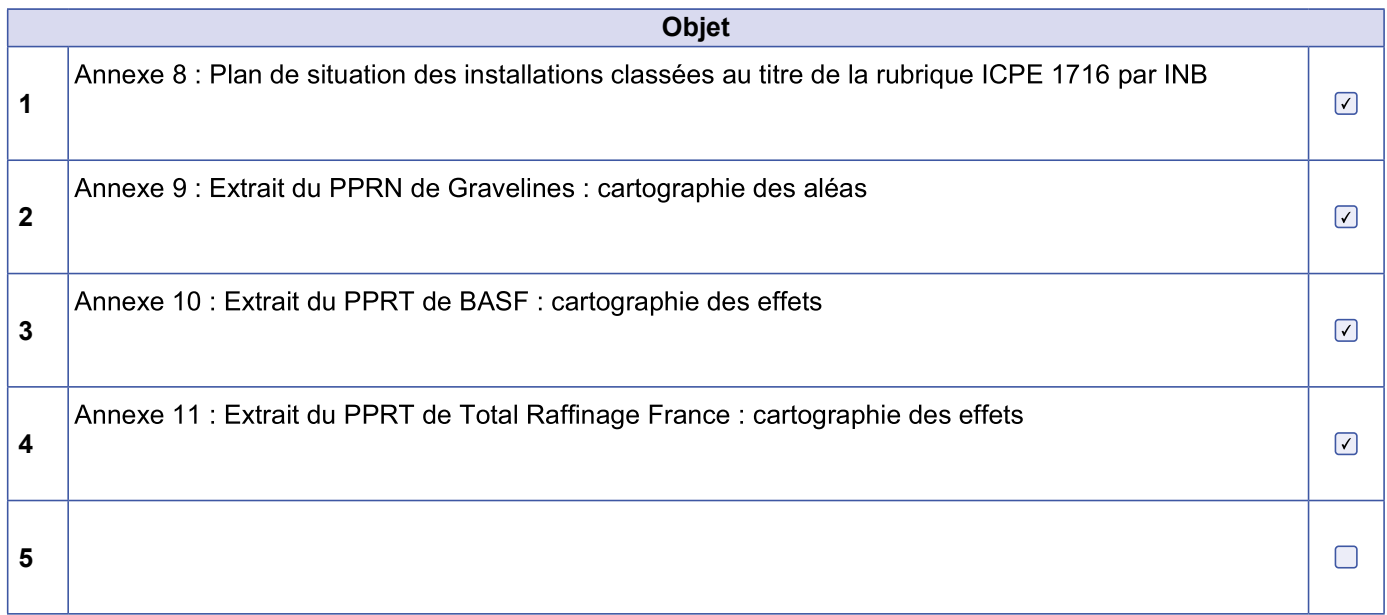

### 9 **Engagement et signature**

Je certifie sur l'honneur avoir pris en compte les principaux résultats disponibles issus des évaluations pertinentes des incidences sur l'environnement requises au titre d'autres législations applicables  $\boxdot$ 

Je certifie sur l'honneur l'exactitude des renseignements ci-dessus Ø

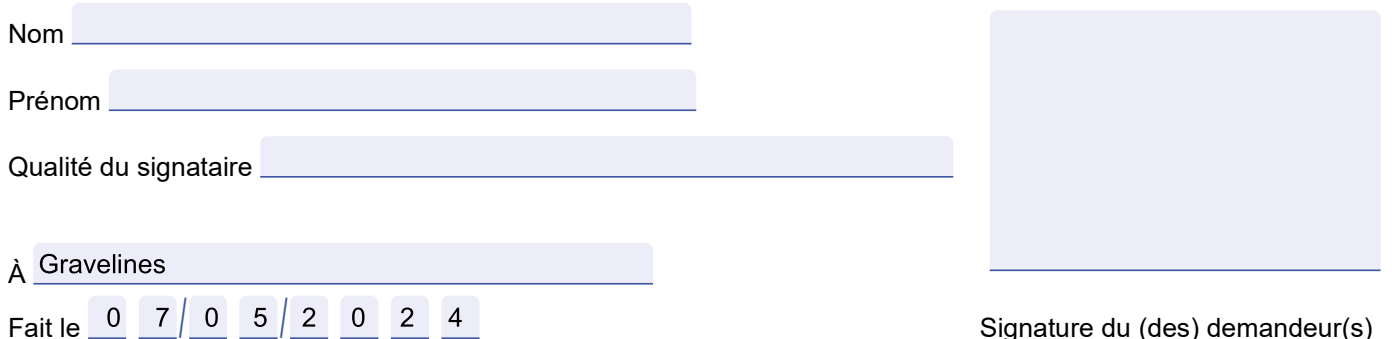

Signature du (des) demandeur(s)

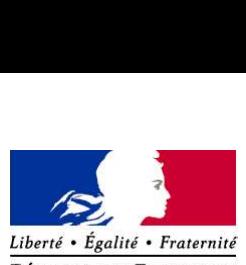

RÉPUBLIQUE FRANÇAISE Ministère chargé de l'environnement

### Annexe n°1 à la demande d'examen au cas par cas préalable à la réalisation d'une étude d'impact

Informations nominatives relatives au maître d'ouvrage ou pétitionnaire À JOINDRE AU FORMULAIRE CERFA N° 14734

NOTA : CETTE ANNEXE DOIT FAIRE L'OBJET D'UN DOCUMENT NUMÉRISÉ PARTICULIER LORSQUE LA DEMANDE D'EXAMEN AU CAS PAR CAS EST ADRESSÉE À L'AUTORITE ENVIRONNEMENTALE PAR VOIE ELECTRONIQUE

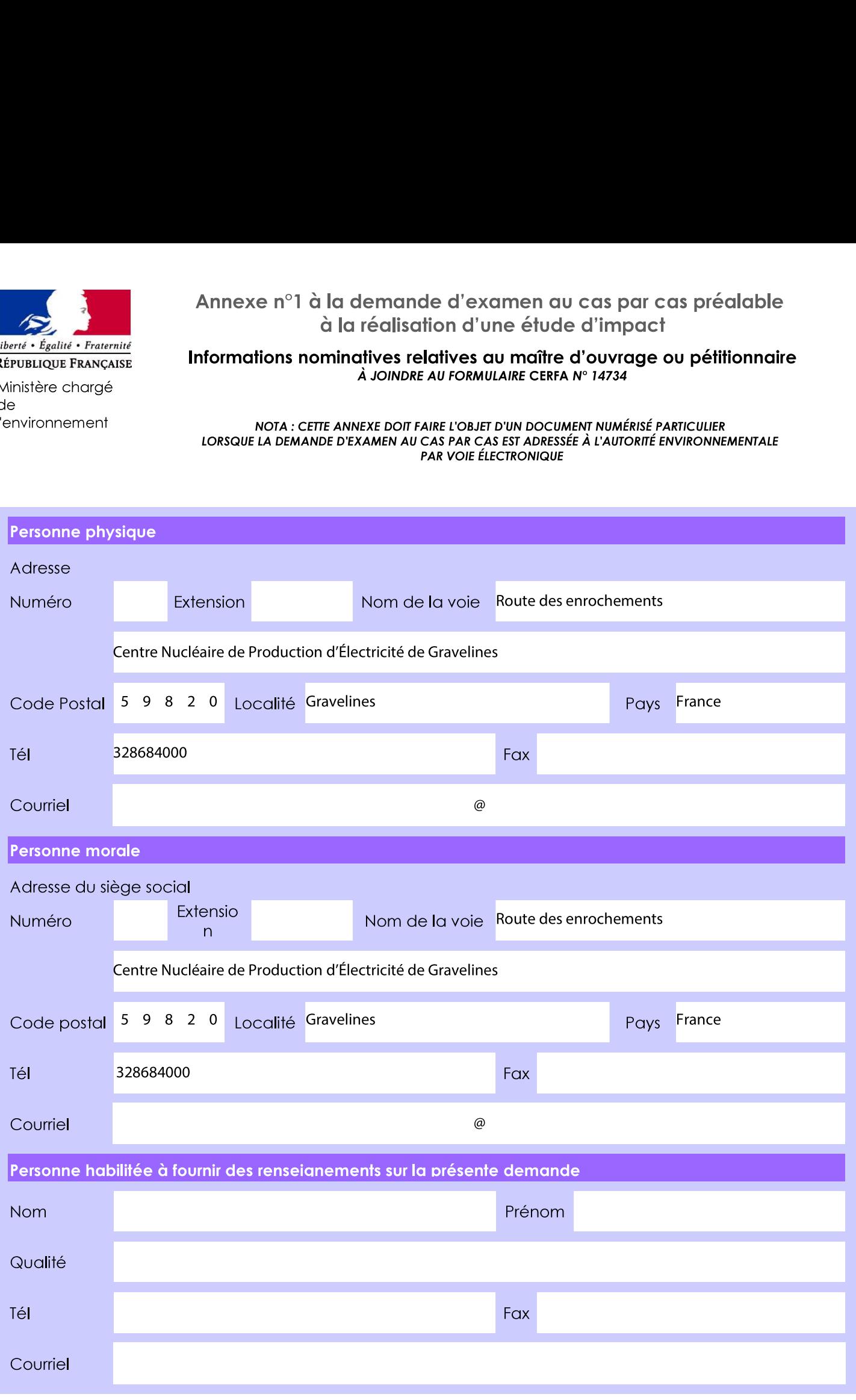

En cas de co-maîñtrise d'ouvrage, listez au verso l'ensemble des maîtres d'ouvrage.

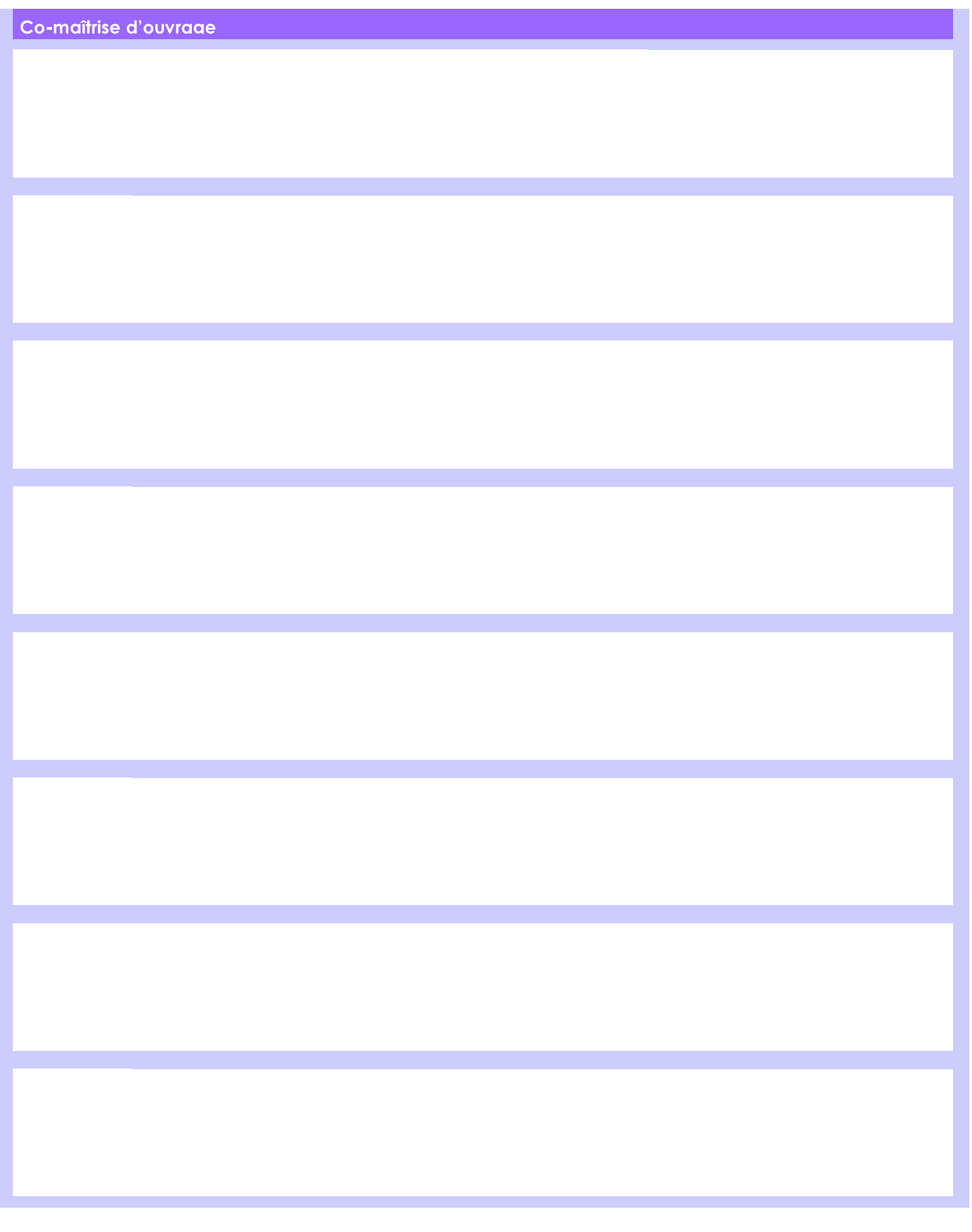

Annexe n°3 à la demande d'examen au cas par cas préalable à la réalisation d'une étude d'impact

### Plan de situation à l'échelle 1/25 000

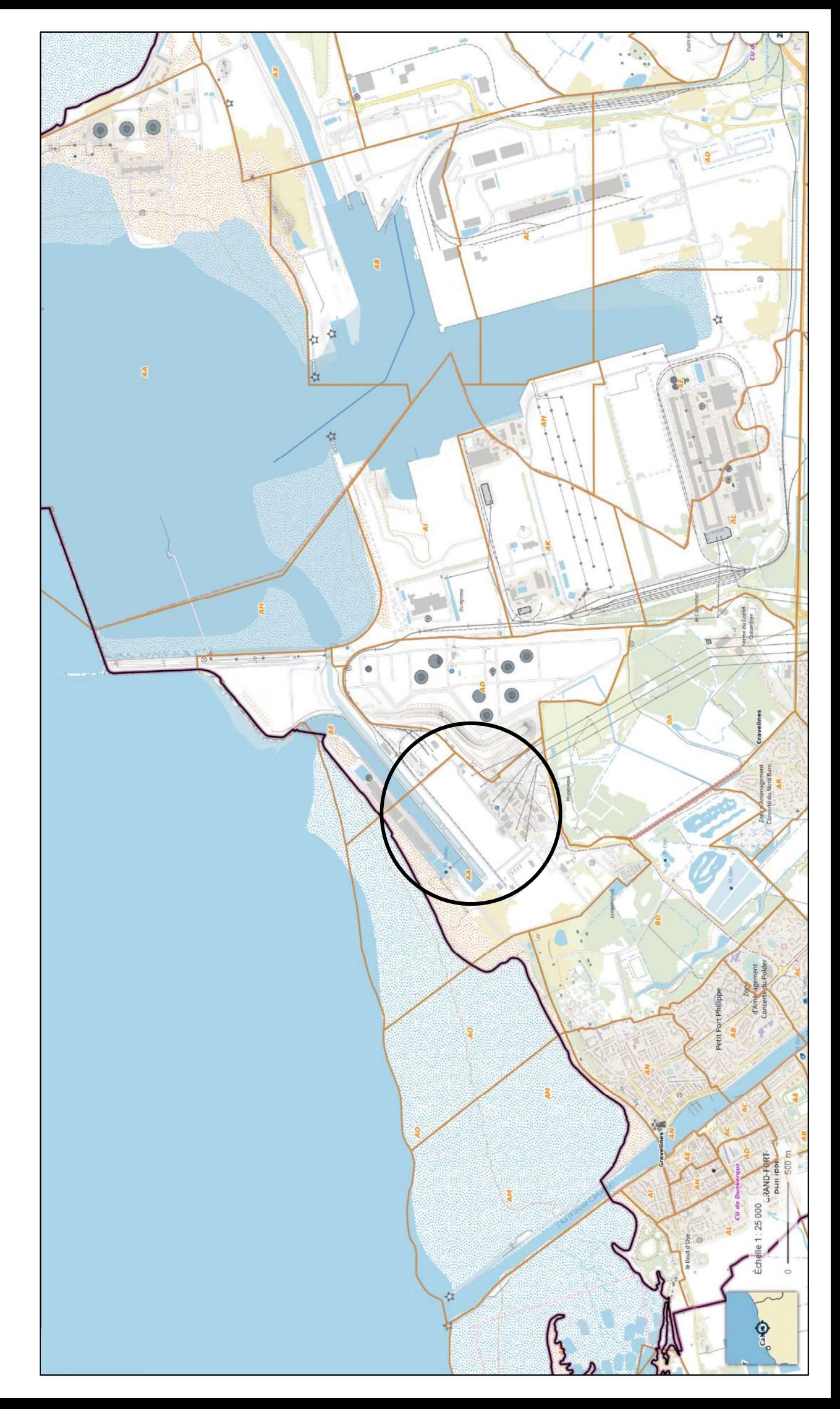

Annexe nº4 à la demande d'examen au cas par cas préalable à la réalisation d'une étude d'impact

# Photographies de la zone d'implantation

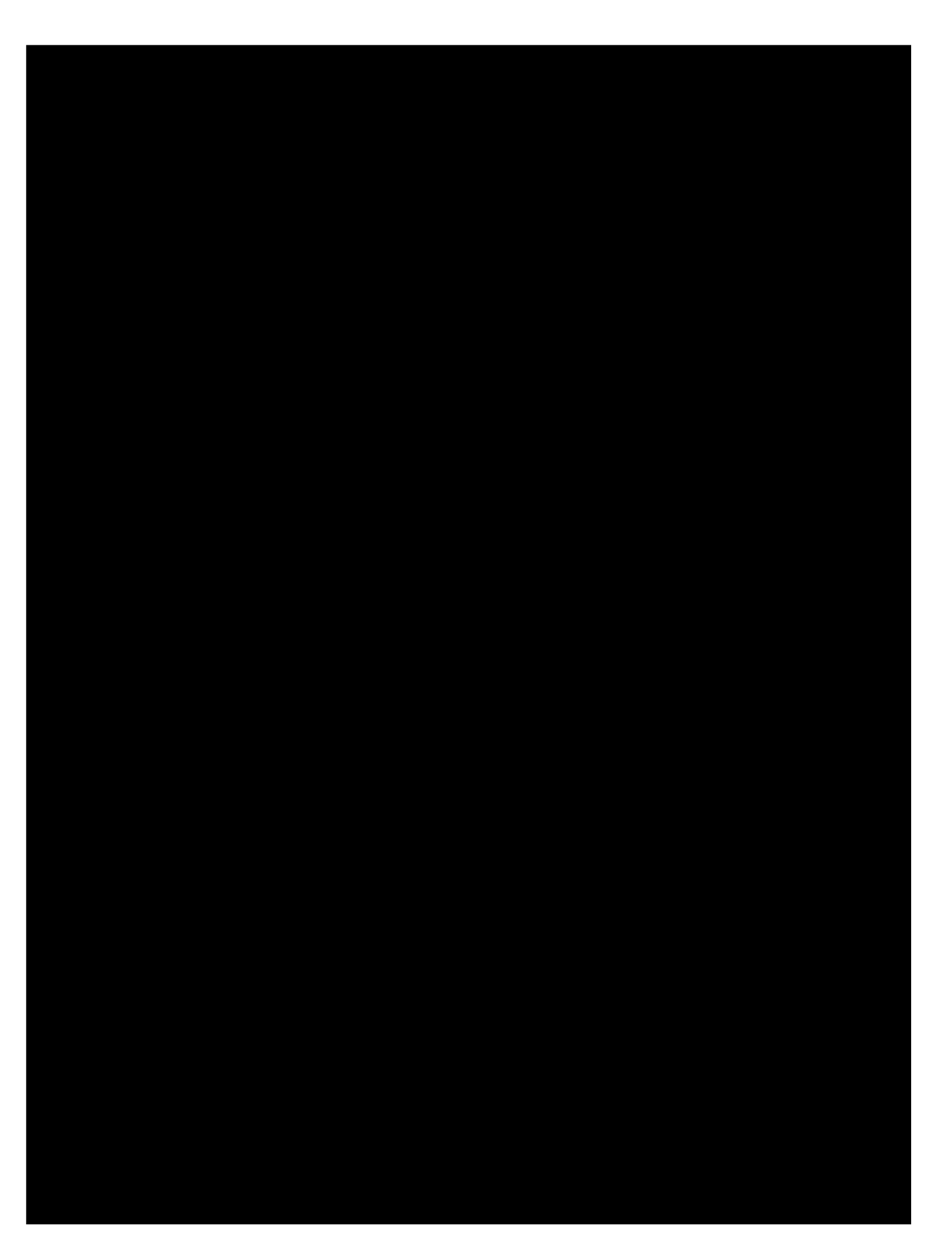

Annexe nº4 à la demande d'examen au cas par cas préalable à la réalisation d'une étude d'impact

# Photographies de la zone d'implantation

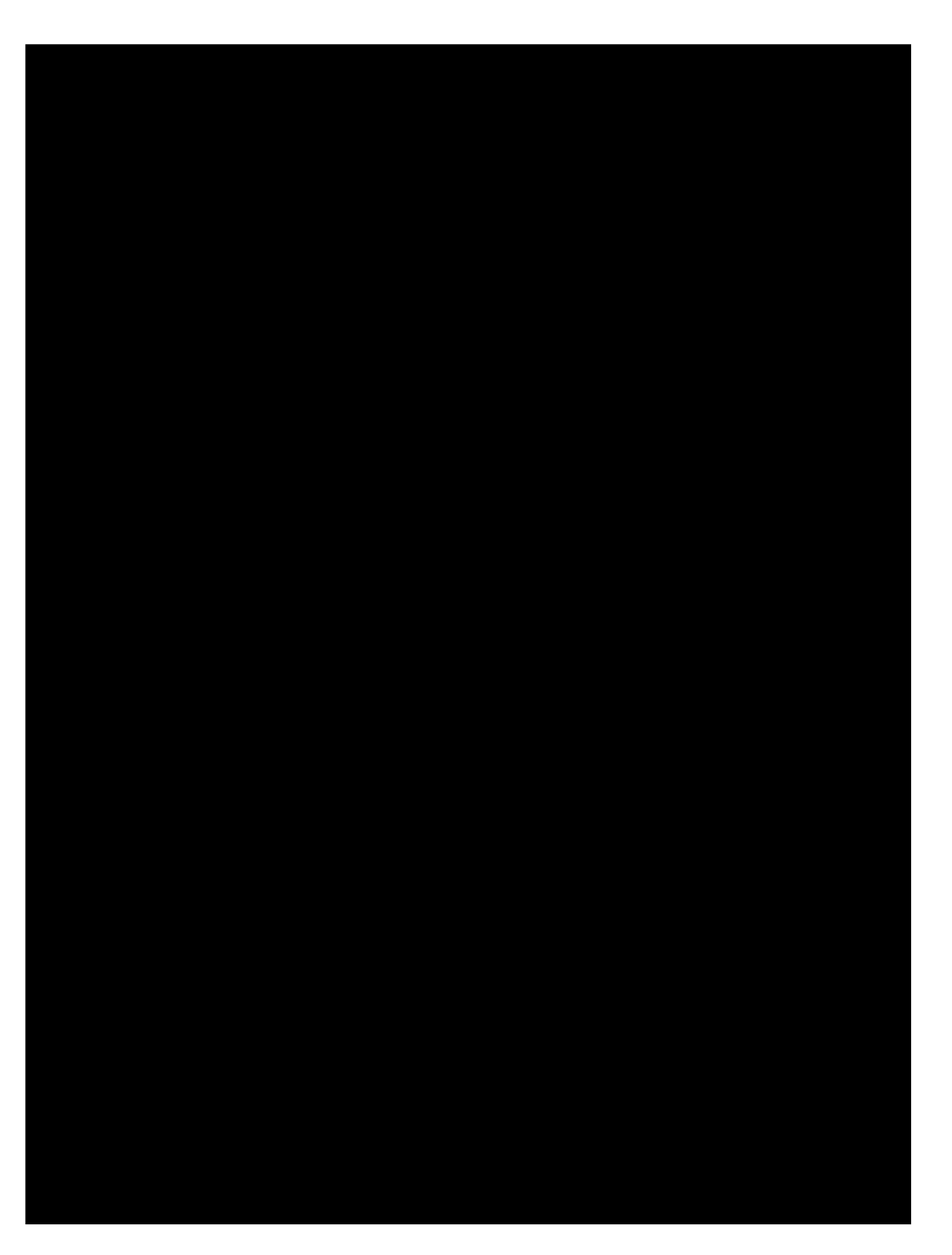

Annexe nº4 à la demande d'examen au cas par cas préalable à la réalisation d'une étude d'impact

# Photographies de la zone d'implantation

Annexe n°5 à la demande d'examen au cas par cas préalable à la<br>réalisation d'une étude d'impact

### Plan du projet

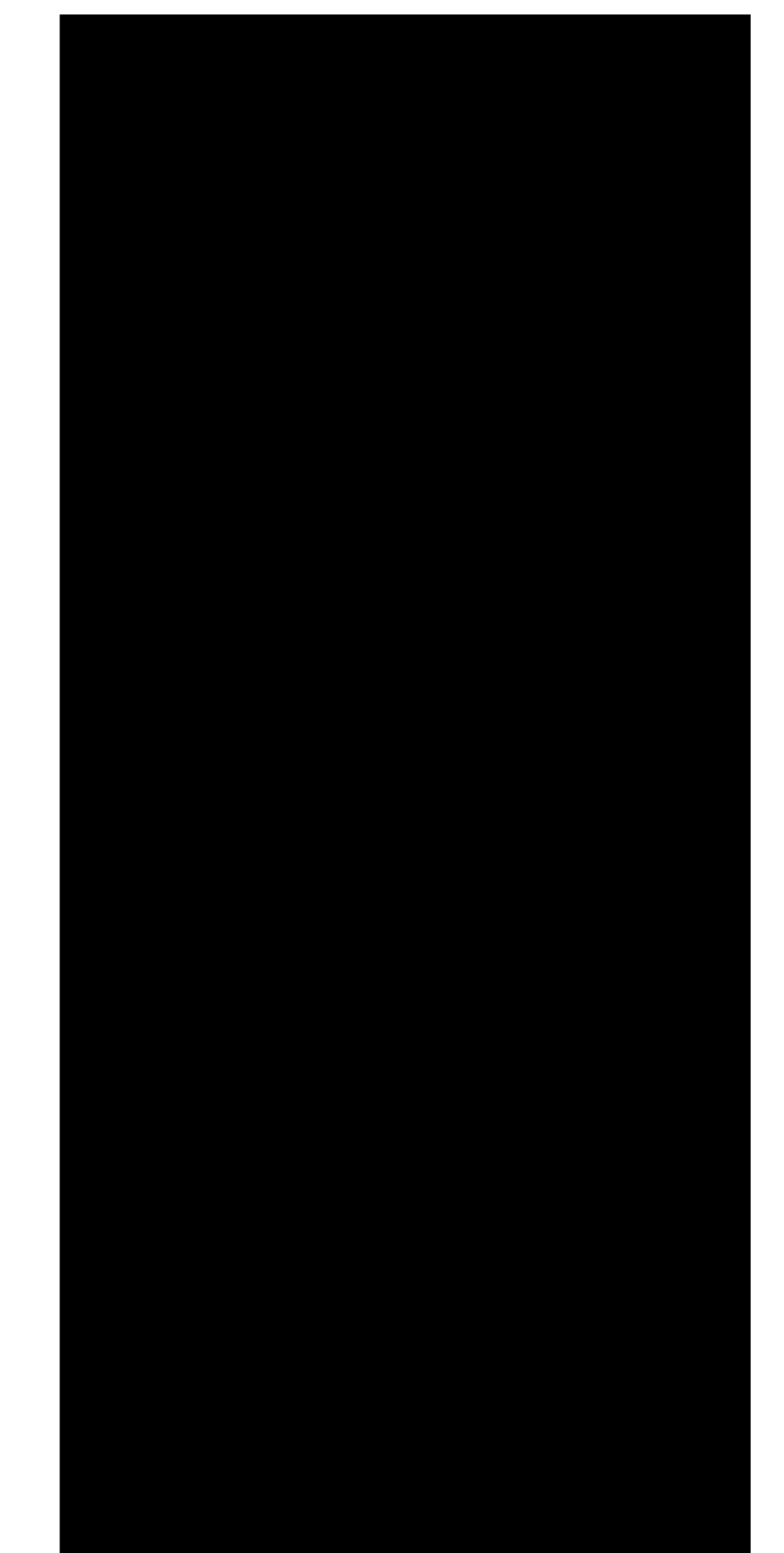

Annexe n°6 à la demande d'examen au cas par cas préalable à la réalisation d'une étude d'impact

# Plan des abords du projet à l'échelle 1/2 500

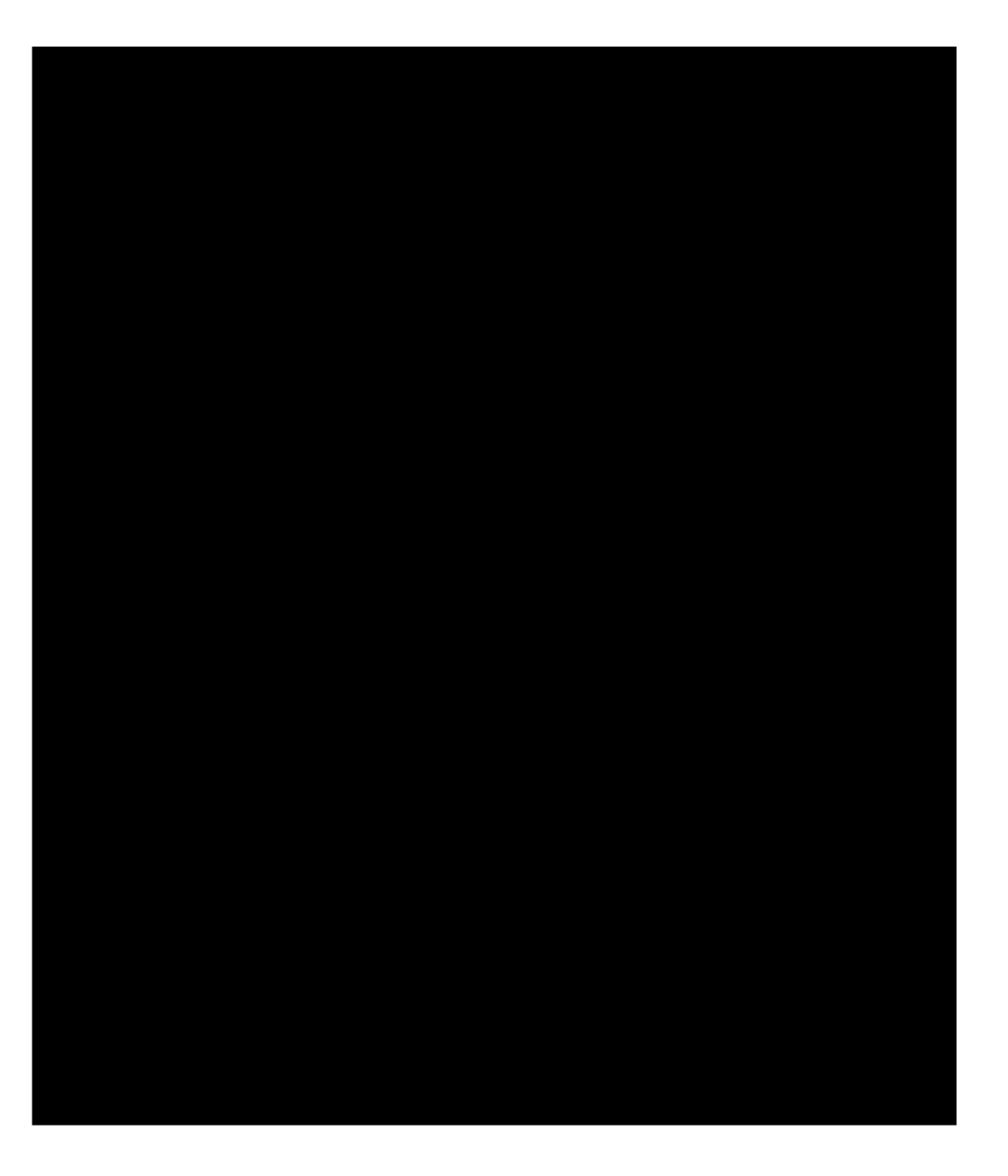

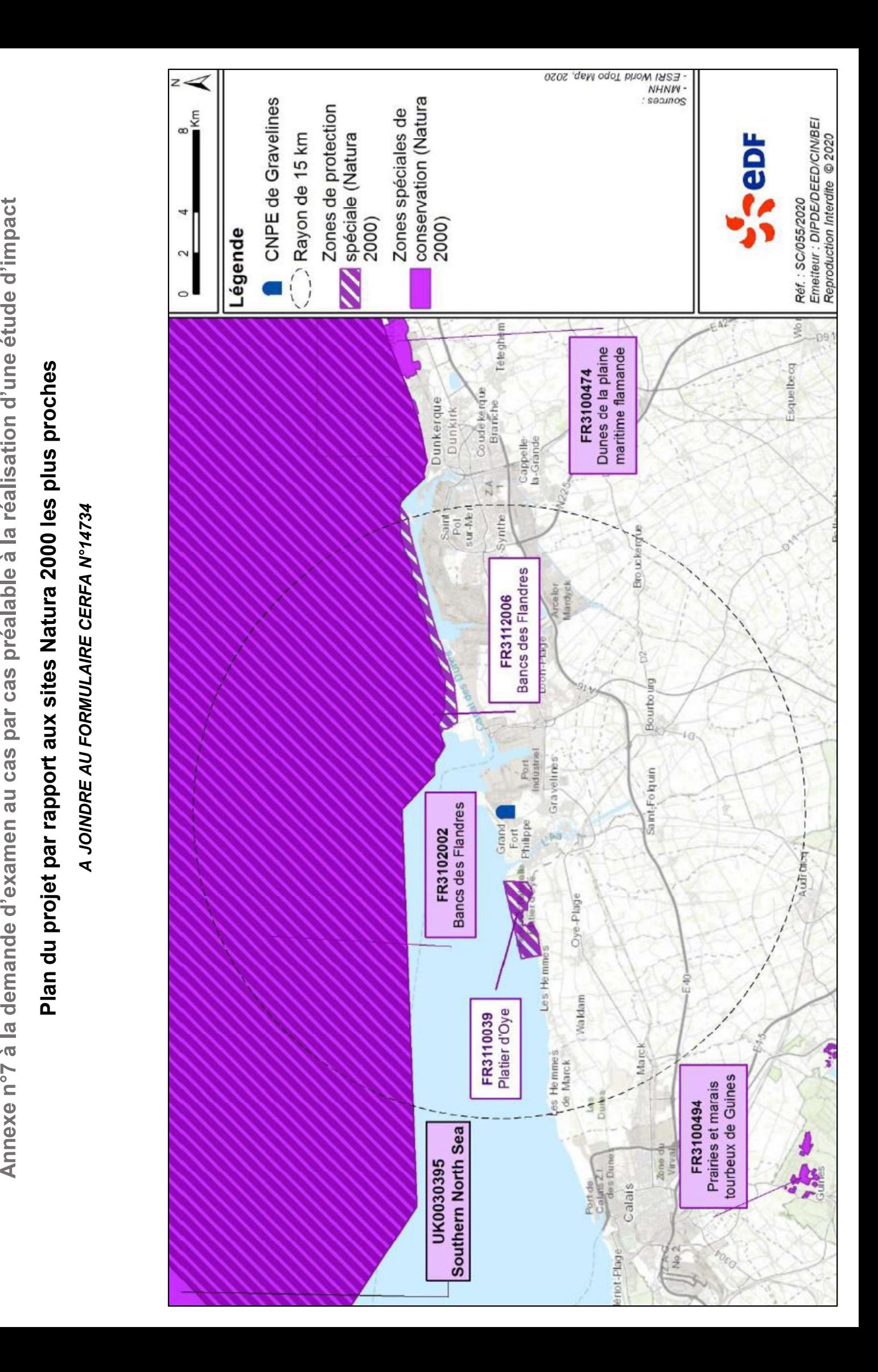

Annexe n°8 à la demande d'examen au cas par cas préalable à la réalisation d'une étude d'impact

### Plan de situation des installations classées au titre de la rubrique ICPE 1716 par INB

Annexe n°9 à la demande d'examen au cas par cas préalable à la réalisation d'une étude d'impact

### Extrait du PPRN de Gravelines : cartographie des aléas A JOINDRE AU FORMULAIRE CERFA N°14734

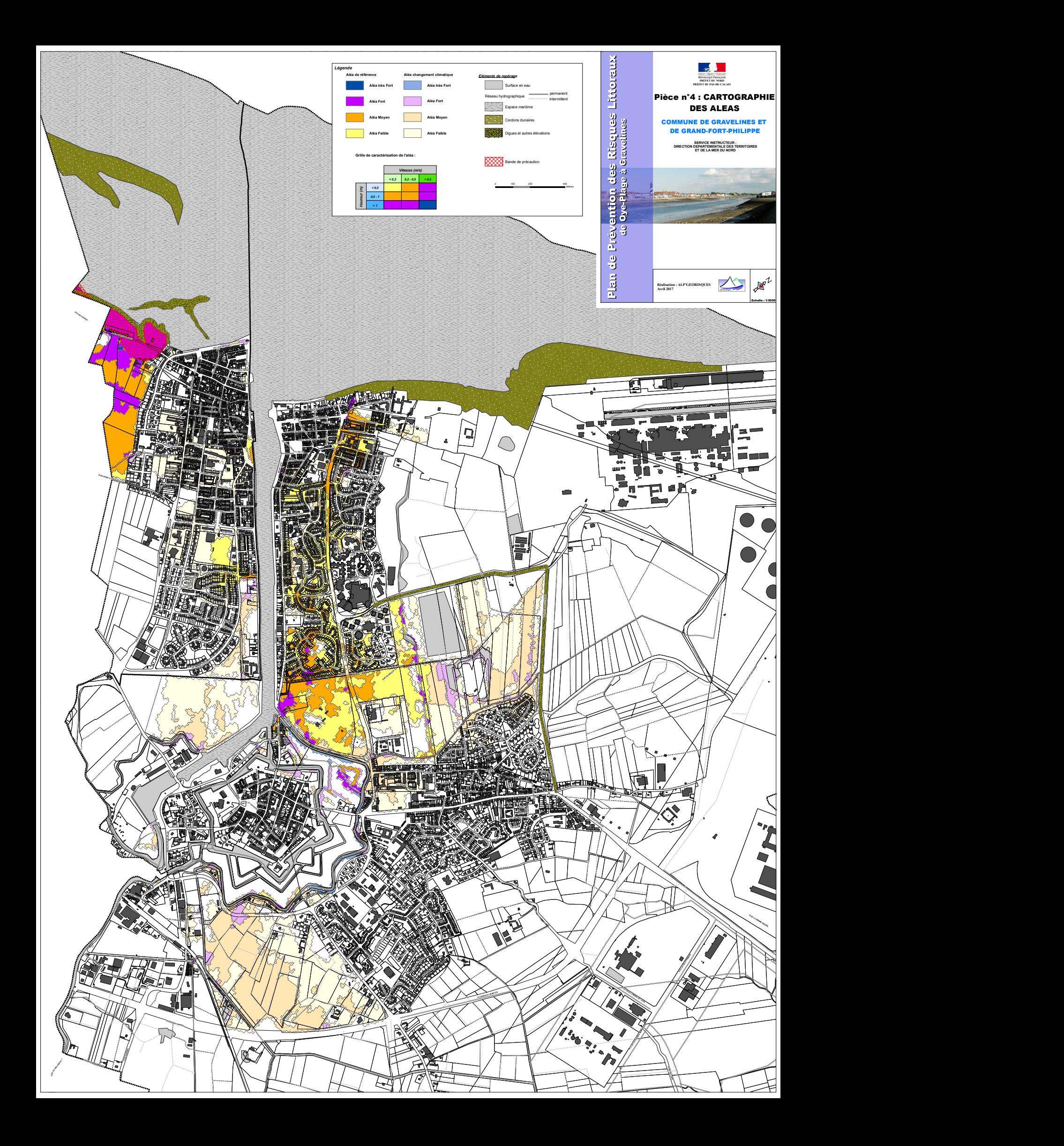

Annexe n°10 à la demande d'examen au cas par cas préalable à la réalisation d'une étude d'impact

### Extrait du PPRT de BASF : cartographie des effets

Cette réunion a marqué le démarrage de la période de consultation officielle des personnes et organismes associés (du 30/04/2010 au 30/06/2010).

 $2^{i$ <sup>eme</sup> réunion des POA le 27/09/2010 :

Une synthèse de la concertation et de la consultation des POA est présentée en séance, cette synthèse est proposée dans la présente note de présentation dans son annexe n°3.

— Mise à l'enquête publique du projet de PPRT ;

Par arrêté préfectoral du 8 octobre 2010 le projet de PPRT a été mis à l'enquête publique.

Avis du commissaire enquêteur ;

Suite à l'enquête publique du 02/11/2010 au 02/12/2010, le commissaire enquêteur a formulé un avis favorable sur le projet de PPRT BASF Agri-Production en date du 6 décembre 2010

3<sup>ième</sup> réunion des POA le 14/12/2010 :

Devant l'absence de remarque remettant en cause le projet de PPRT mis à l'enquête publique, Monsieur le sous-préfet de Dunkerque a informé les POA, que le projet de plan de prévention des risques technologiques dans sa version mise à l'enquête, avec quelques corrections proposées par l'équipe projet, serait soumis à l'approbation de Monsieur le préfet du Nord-Pas-de-Calais, préfet du Nord.

### S Les études techniques du PPRT

### 9.1 Mode de qualification de l'aléa

Les effets pris en compte sont, par intensité décroissante :

- les effets létaux significatifs liés à des phénomènes dangereux à cinétique rapide dans lesquelles l'expropriation est possible ;
- les effets létaux liés à des phénomènes dangereux à cinétique rapide dans lesquelles le délaissement est possible ;
- les effets irréversibles liés à des phénomènes dangereux à cinétique rapide dans lesquelles la préemption est possible ;
- $\overline{\phantom{a}}$  les effets indirects par bris de vitres.

Ces effets, pris par nature (thermique, toxique, surpression) et exprimés par leur intensité, lorsqu'ils sont combinés avec les probabilités d'occurrence qui résultent en un point donné des probabilités de tous les phénomènes dangereux pouvant toucher ce point, donnent ce qu'on appelle un niveau d'aléa.

Sept niveaux d'aléas sont ainsi définis : très fort plus (TF+), très fort (TF), Fort plus (F+, fort (F), moyen plus (M+), moyen (M), faible (Fai). Les classes de probabilités sont celles reprises dans l'arrêté ministériel du 29 septembre 2005.

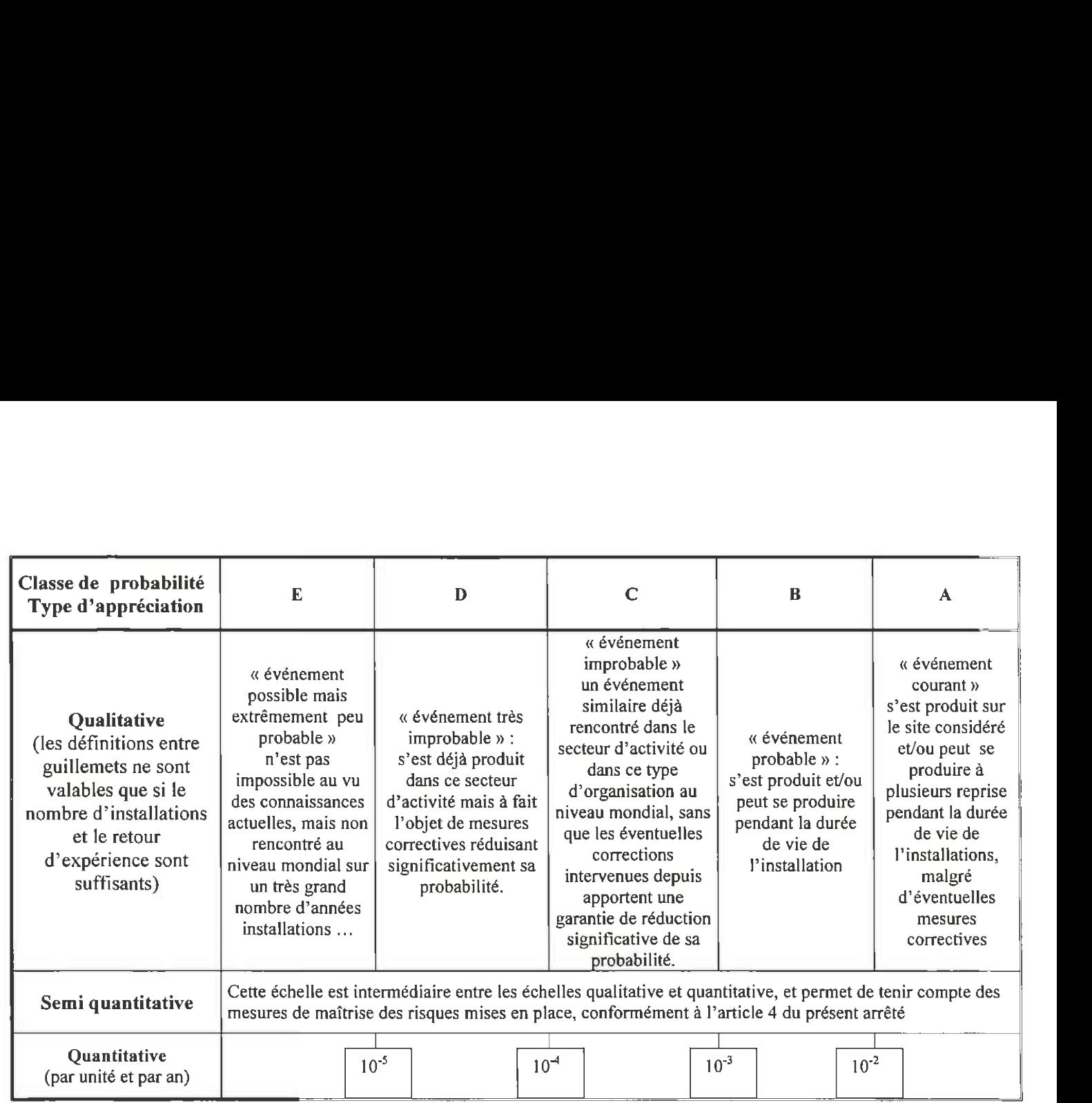

Classes de probabilités telles que définies dans l'arrêté ministériel du 29 septembre 2005 relatif à l'évaluation et à la prise en compte de la probabilité d'occurrence, de la cinétique et de la gravité des conséquences des accidents potentiels dans les études de dangers des installations classées soumises à autorisation

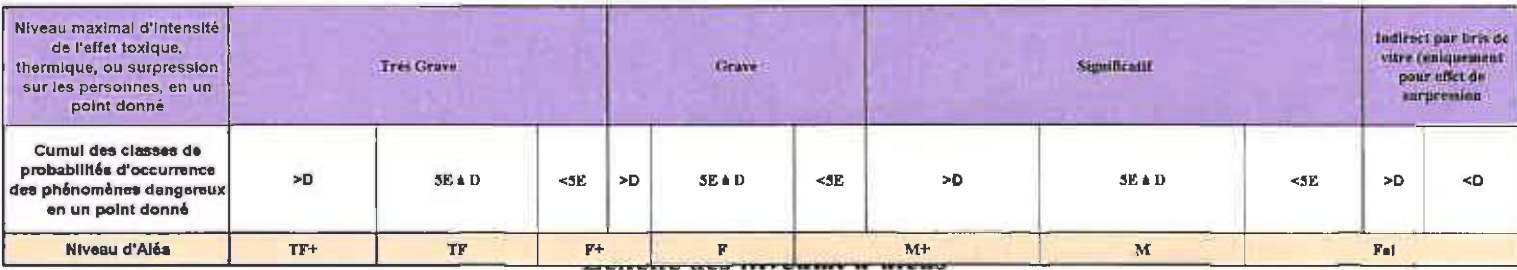

Exemple de caractérisation de niveaux d'aléas :

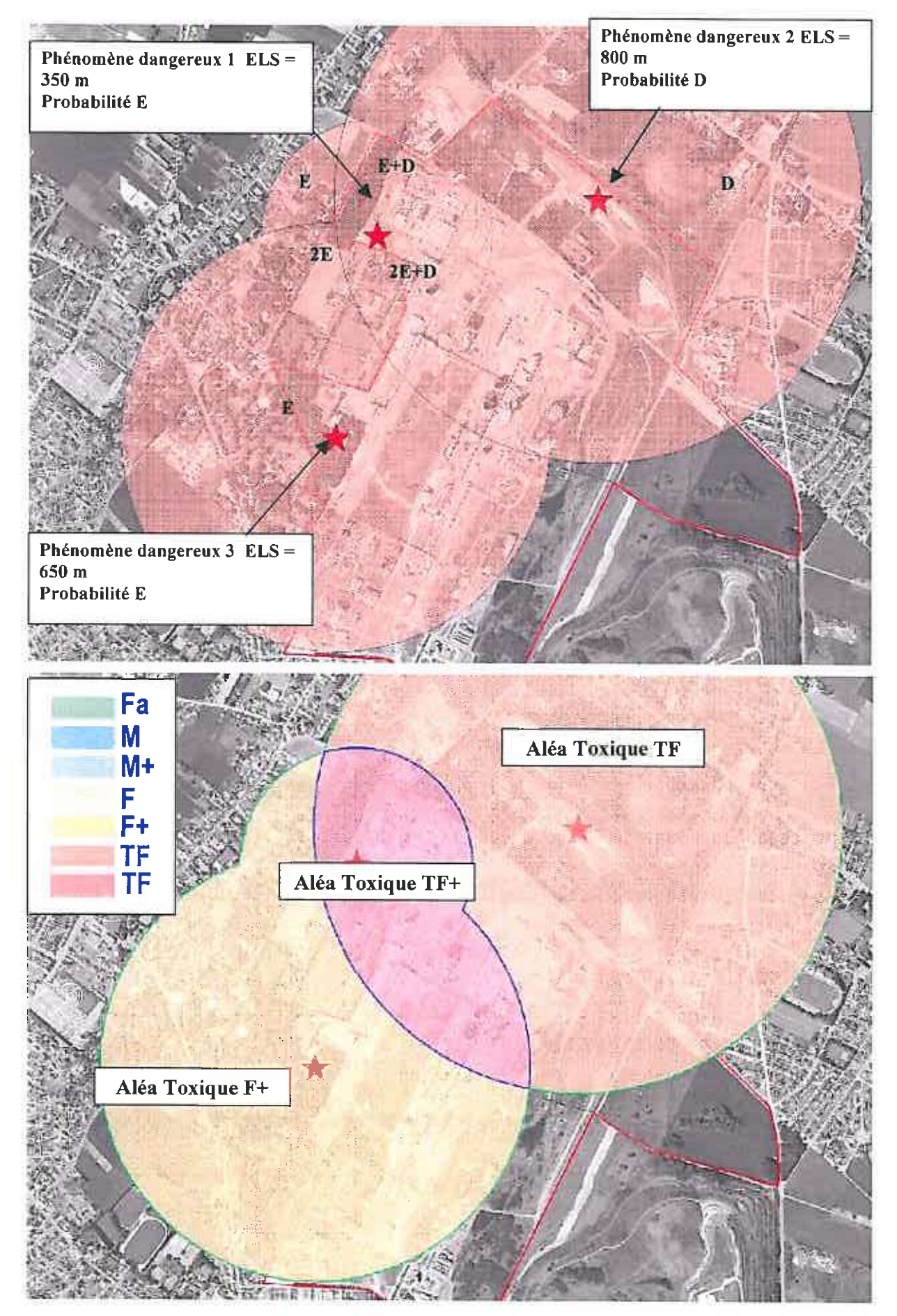

Note de présentation - PPRT BASF Agri-Production Gravelines

Cette caractérisation ne prend en compte que les phénomènes dangereux à cinétique rapide.

Pour les phénomènes dangereux à cinétique lente (ceux pour lesquels les personnes exposées peuvent être mises à l'abri avant que les effets redoutés ne se manifestent), des contraintes particulières liées à la maîtrise de l'urbanisation sont prises à l'intérieur de la zone enveloppe des effets irréversibles : pas d'établissement recevant du public (ERP) difficilement évacuable.

Une cartographie est réalisée pour chacun des 3 types d'effets en superposant les niveaux d'aléas (cinétique rapide) et les courbes enveloppes des effets des phénomènes dangereux à cinétique lente. Par convention, ces cartes sont appelées « cartes des aléas du PPRT ».

Les effets des phénomènes dangereux recensés dans l'étude de dangers remise par l'exploitant restent contenus dans la zone clôturée du site.

Il n'y a donc pas été établi de cartes des aléas ceux-ci restant dans l'emprise clôturée d'exploitation.

### 5.2 Caractérisation des enjeux

L'analyse des enjeux est réalisée sur le périmètre d'étude préalablement défini.

L'analyse des enjeux doit:

- identifier les éléments d'occupation du sol existants qui feront potentiellement l'objet d'une réglementation ;
- fournir des éléments techniques de base nécessaires aux investigations complémentaires.

Du fait qu'il n'a pas d'aléas à l'extérieur de l'emprise clôturée du site, l'analyse des enjeux n'a pas été nécessaire.

### 5.3 Superposition des aléas et des enjeux

Sans objet

### 5.4 Obtention du zonage brut

Il est établi à partir des aléas, avec la prise en compte de l'ensemble des types d'effets (toxique, thermique, surpression). Il est conçu sur la base des principes de zonage de maîtrise de l'urbanisation future. Complémentaires.<br>
Du fait qu'il n'a pas d'aléas à l'extérieur de l'emprise clôturée du site, l'analyse des<br>
enjeux n'a pas été nécessaire.<br>
5.3 Superposition des aléas et des enjeux<br>
5.4 Obtention du zonage brut<br>
Il est ét

Sans objet

Annexe n°11 à la demande d'examen au cas par cas préalable à la réalisation d'une étude d'impact

### Extrait du PPRT de Total Raffinage France : cartographie des effets A JOINDRE AU FORMULAIRE CERFA N°14734

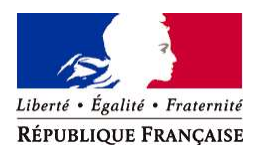

### PREFECTURE DU NORD

### Plan de Prévention des Risques Technologiques Total Raffinage France — Dépôt des Appontements Pétroliers des Flandres (APF)

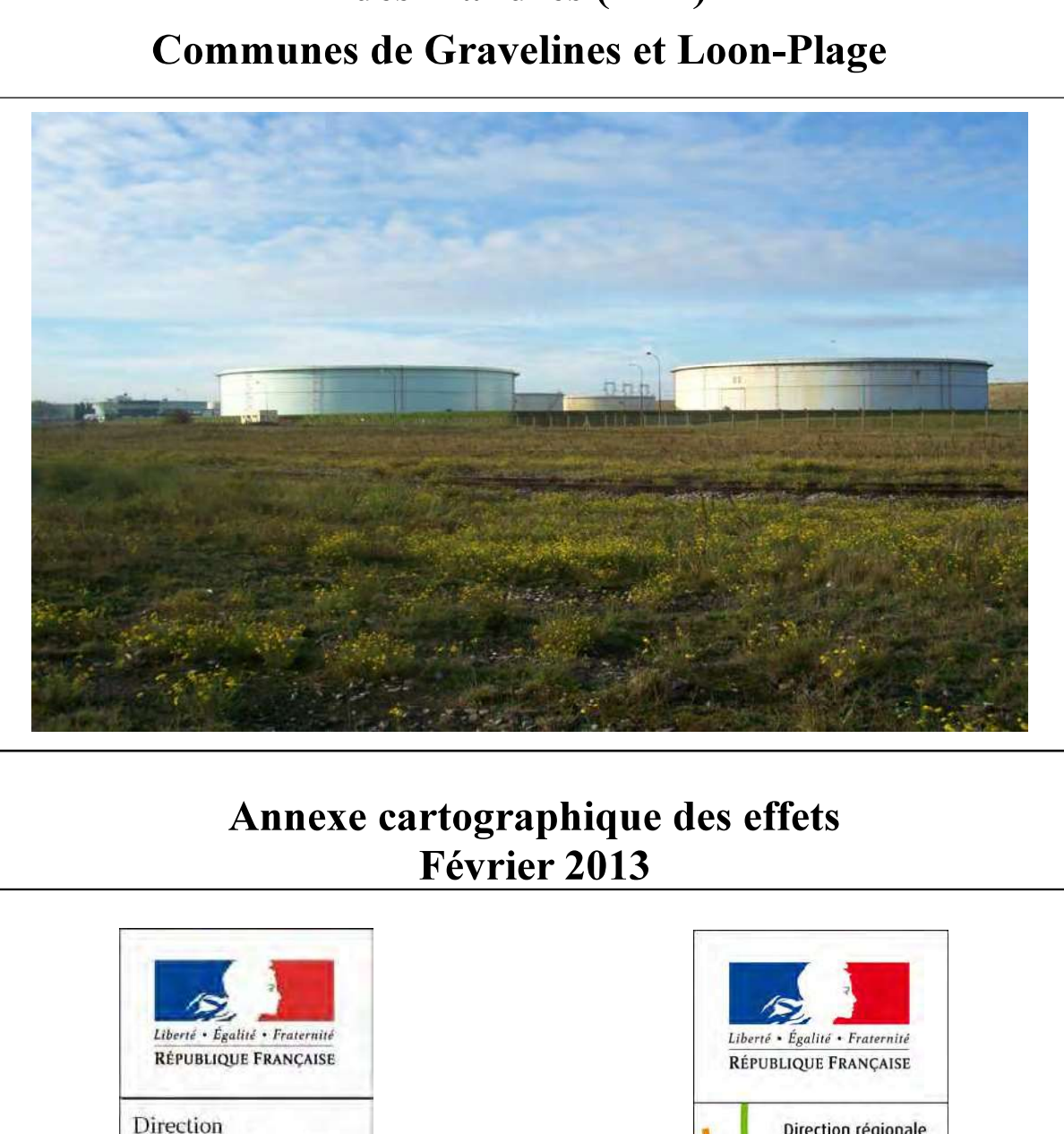

### Annexe cartographique des effets Février 2013

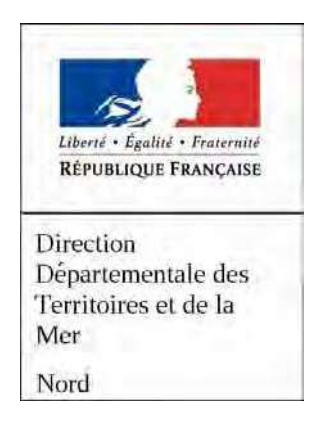

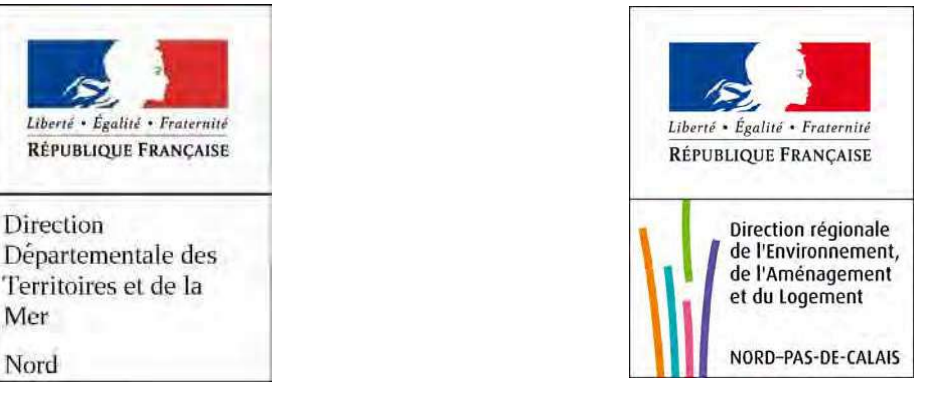

### a) Préambule

Les Plans de Prévention des Risques Technologiques (PPRT) sont institués par la loi n° 2003-699 du 30 juillet 2003 relative à la prévention des risques technologiques et naturels et à la réparation des dommages, « ces plans délimitent un périmètre d'exposition aux risques en tenant compte de la nature et de l'intensité des risques technologiques décrits dans les études de dangers et les mesures de prévention mises en œuvre » (extrait de l'article L.515-15 du code de l'environnement)

Le PPRT délimite notamment, autour des installations classées concernées, des zones à l'intérieur desquelles des prescriptions peuvent être imposées aux constructions existantes ou futures, dans le but de protéger les personnes. Ces prescriptions fixent des objectifs de performance et non des règles de construction fixant des moyens techniques.

Dans ce contexte, le MEDDTL a commandé à plusieurs organismes des compléments techniques proposant une méthode pour déterminer si des travaux de renforcement du bâti (existant ou futur) sont nécessaires pour garantir la sécurité des personnes. Il est rappelé que l'objectif du PPRT est la protection des personnes et non des biens. Il s'agit donc de vérifier si les bâtis permettent de protéger les personnesà l'intérieur et non de garantir un minimum de dégâts matériels.

Ces guides ont fait apparaître le besoin de caractériser les effets des phénomènes dangereux retenus pour le PPRT de manière plus détaillée que les seuils d'intensité réglementaire définis dans l'arrêté ministériel du 29/09/2005.

Dans le cas du PPRT de Total Raffinage France — Dépôt des Appontements Pétroliers des Flandres (APF) les contraintes maximales à considérer sur un secteur géographique donné sont la somme des contraintes de type:

- effets thermiques continus et transitoires
- effets de surpression

Il convient donc de chercher sur chacune des cartes qui suivent le niveau d'effet spécifique impactant le secteur géographique auquel on s'intéresse. Chacun de ces niveaux spécifiques fait référence et doit être interprété conformément aux guides techniques suivants :

- Le plan de prévention des risques technologiques (PPRT) complément technique effet thermique — réduction de la vulnérabilité (EFFECTIS/LNE — MEEDM v 2008)
- Le plan de prévention des risques technologiques (PPRT) complément technique effet de surpression — réduction de la vulnérabilité (CSTB — MEEDDM v 2008)
- Cahier applicatif du complément technique de la vulnérabilité du bâti aux effets de surpression (INERIS — MEEDDM v 2009)
- Le plan de prévention des risques technologiques (PPRT) Guide de prescriptions techniques pour la résistance du bâti face à un aléa technologique thermique avec pour unique but la protection des personnes (LNE — EFFECTIS — MEEDDM juillet 2008)
- Le plan de prévention des risques technologiques (PPRT) Caractérisation et réduction de la vulnérabilité du bâti face à un phénomène dangereux technologique thermique (LNE — EFFECTIS — MEEDDM juillet 2008)
- Cahier technique de la vulnérabilité du bâti aux effets thermiques transitoires (INERIS MEEDDM v 2009)
- —- Complément technique relatif à l'effet toxique du guide méthodologique PPRT (CERTU- CETE de Lyon — INFRIS — MEEDDM v1.0 juillet 2008)

Ces guides sont disponibles sur le site internet du ministère. Ils sont susceptibles d'être mis à jour et complétés.

### LISTE DES CARTES DEFINISSANT LES CONTRAINTES MAXIMALES PAR ZONAGE :

Les cartes suivantes indiquent les niveaux d'effet spécifique utilisés dans les guides cités précédemment, par type d'effet.

Dans l'ordre, figurent :

- la carte définissant les effets de surpression :
	- La carte de zonage des intensités des effets de surpression
	- Les cartes d'orientation des effets de surpression compris entre [50mbars ; 140mbars]; sur ces cartes figurent la zone concernée, l'origine du phénomène dangereux de référence et ses caractéristiques physiques (onde de choc ou déflagration, durée).
	- La carte de zonage sur la base des phénomènes dangereux de référence dans la zone des effets de surpression compris entre [20mbars ; 50mbars]; indication du rang du phénomène dangereux de référence, des caractéristiques de l'onde (durée en millisecondes, fourchette de surpression en millibars)
	- La carte de zonage sur la base des phénomènes dangereux de référence dans la zone des effets de surpression compris entre [5S0mbars ; 140mbars]; indication du rang du phénomène dangereux de référence de la zone et de ses caractéristiques physiques (onde de choc ou déflagration, durée en millisecondes)
- la carte définissant les **effets thermiques** continus : enveloppe des intensités,
- la carte définissant les **effets thermiques** transitoires de type boule de feu : enveloppe des intensités.

### CARTE DES EFFETS DE SURPRESSION

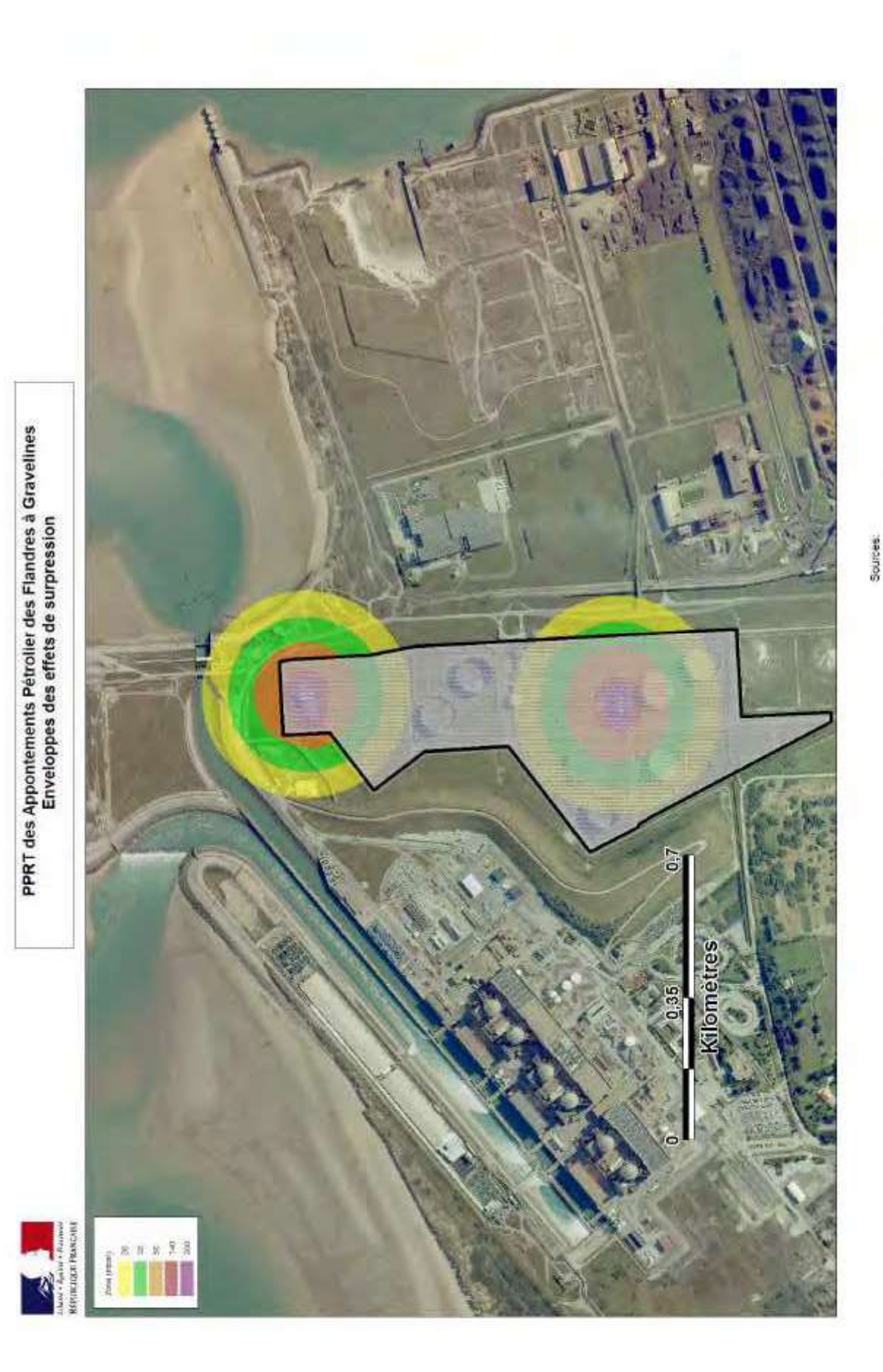

Rédaction Edition : - 20/07/2012 - MAPINFO® V 9.5 - SIGALEA® V 3.2.014 - Sp V 1.2 - CINERIS 2010

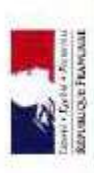

PPRT des Appontements Pétrolier des Flandres à Gravellines<br>Ortentation zone 50 - 140 mbar n° 1 (Rang 4 - Onde de choc, 20 - 100 ms)

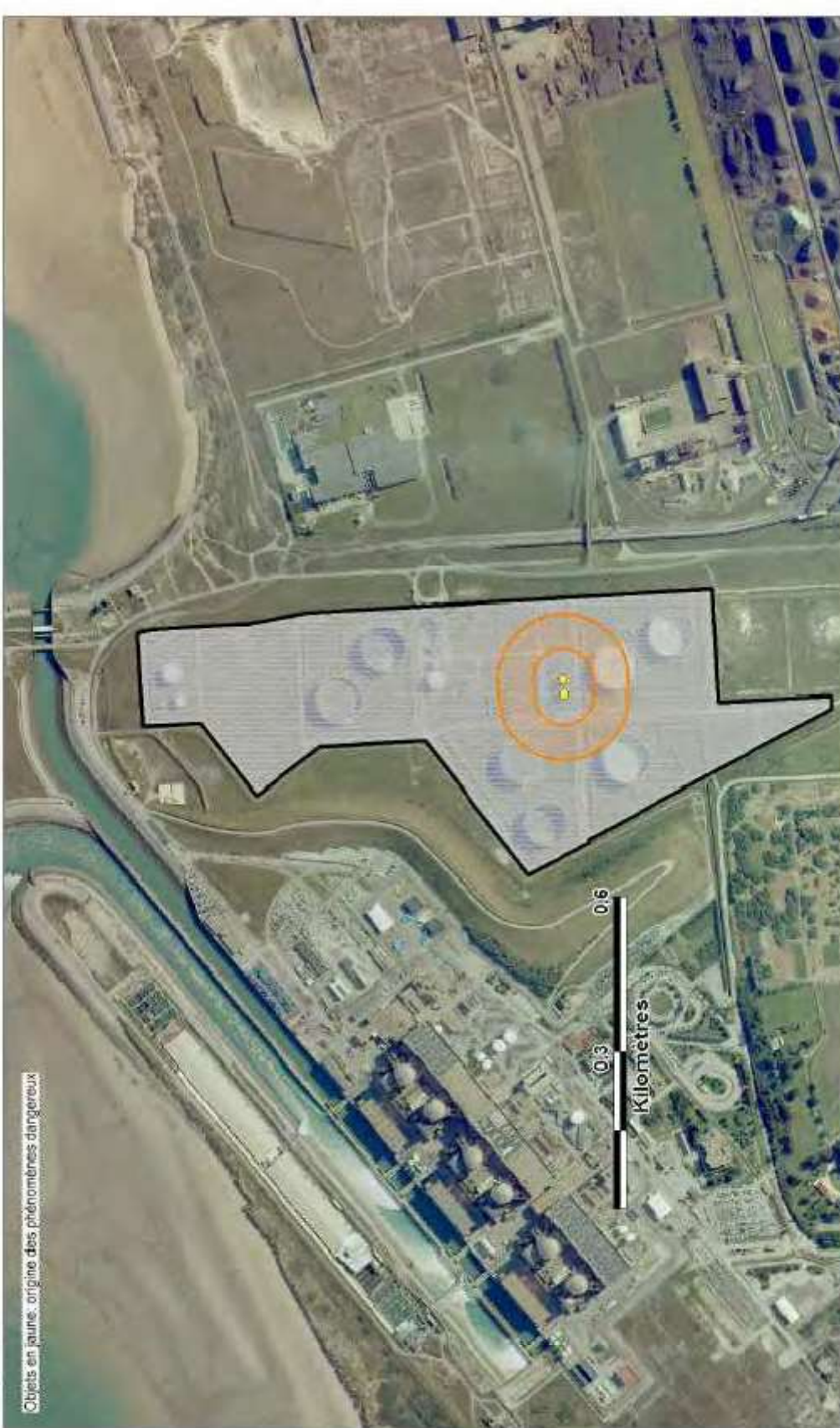

Redaction (21 V 18 40 1991) 12 - MAPINFOID / 9 5 - SIGALEAR V 3 2 014 - Sp V 1 2 - ChaERIS 2010

**Sources:** 

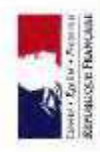

PPRT des Appontements Pétroliers des Flandres à Gravelines<br>Orientation zone 50 - 140 mbar n° 2 (Rang 4 - Onde de choc, 20 - 100 ms)

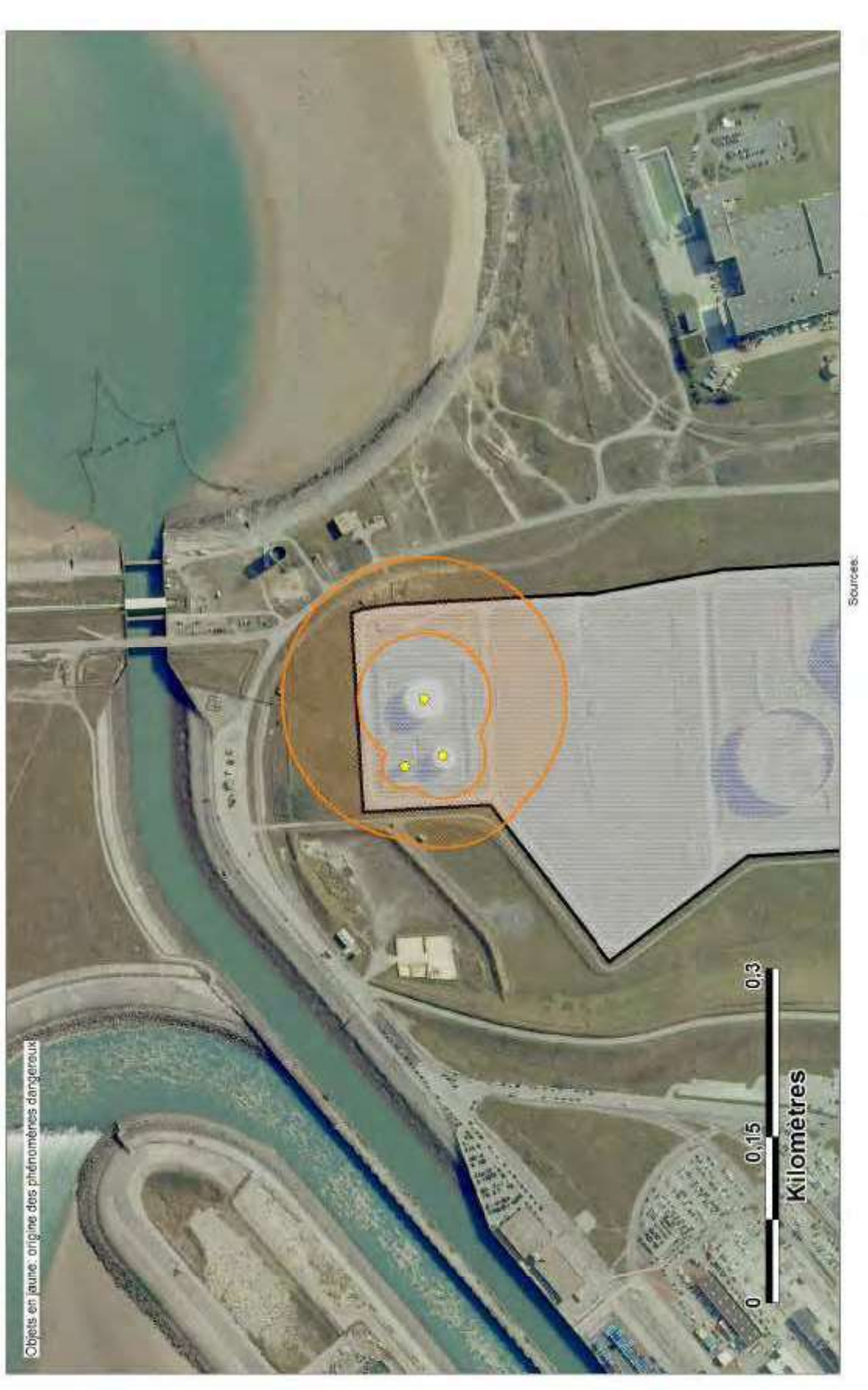

Redaction/Edition: - 2001/2012 - MAPINFOS V 9.5 - SIGALEAS V 3.2.014 - Sp V 1.2 - CINERIS 2010

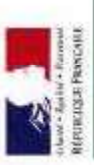

PPRT des Appontements Pétrolier des Flandres à Gravelines<br>Phénomènes dangereux de référence dans la zone 20 - 50 mbar

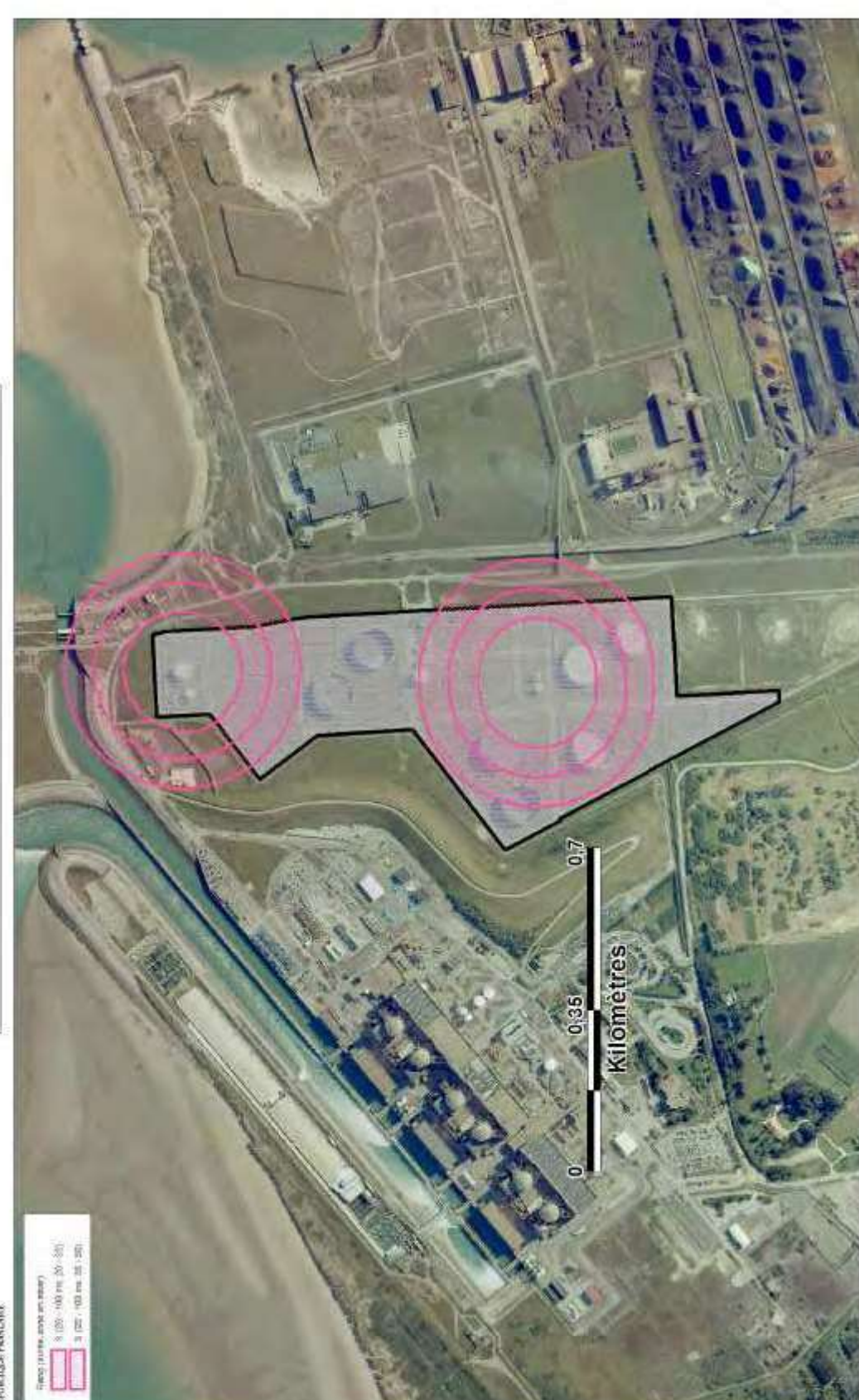

Redaction Edition: + 20/01/2012 - MAPINFO@ V 9.5 - SIGALEAE V 3.2.214 - Sp V 1.2 - SINERIS 2010

Sources:

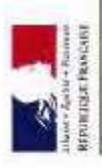

PPRT des Appontements Pétrolier des Flandres à Gravelines<br>Phénomènes dangereux de référence dans la zone 50 - 140 mbar

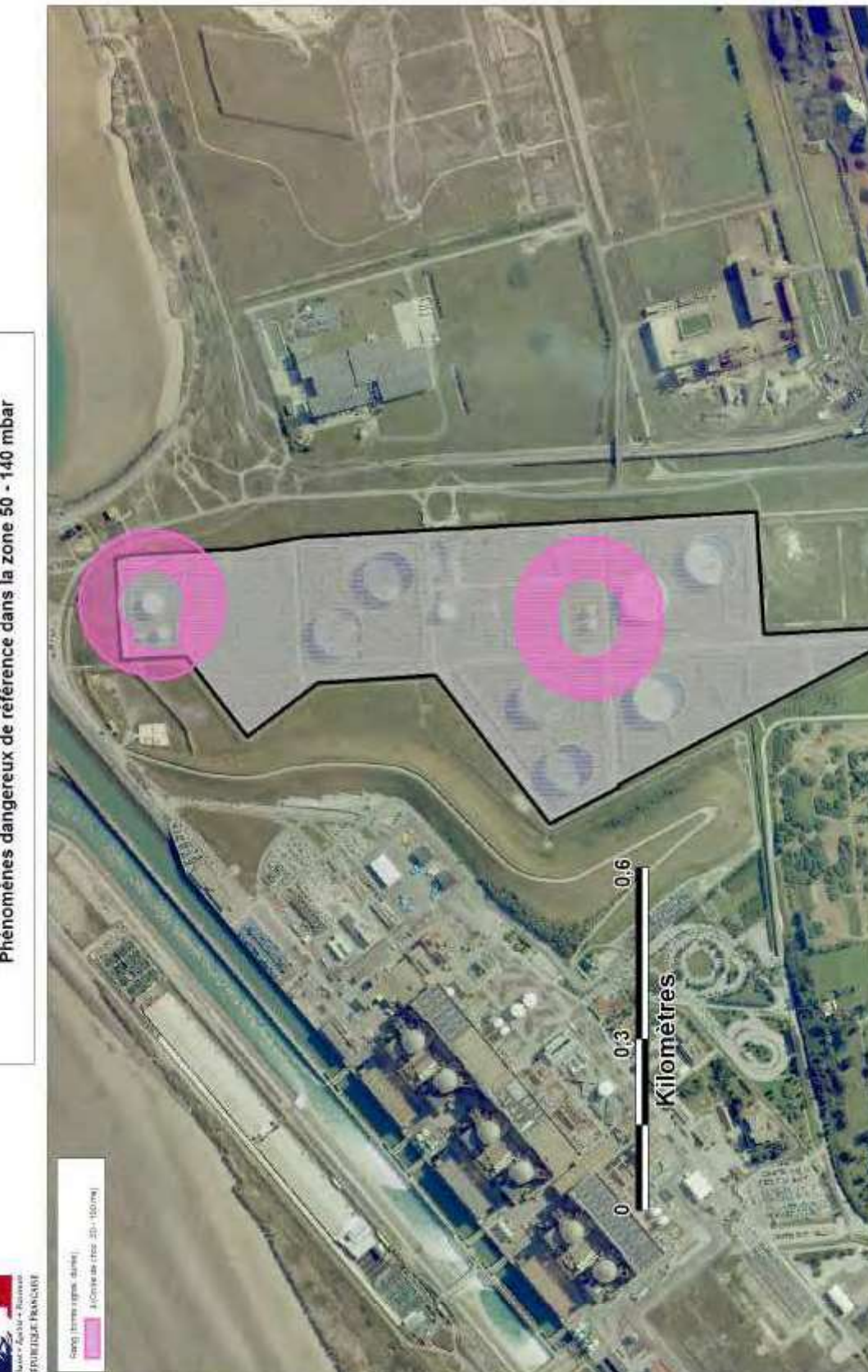

Resetten Edition: - 2001/2012 - MAPINFO® V 9.5 - SIGALEA® V 3.2.014 - Sp V 1.2 - @MERIS.2010

Sources